# ETSITS 132 422 V8.10.0 (2020-08)

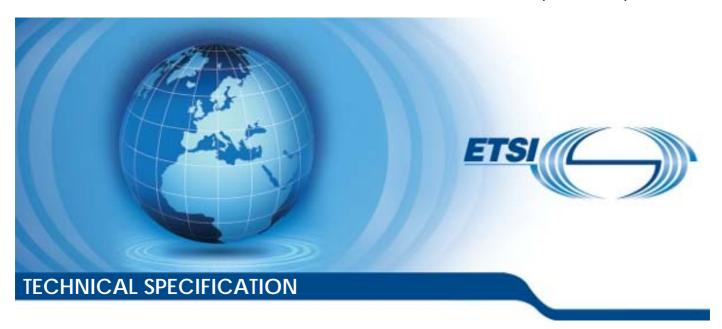

Digital cellular telecommunications system (Phase 2+) (GSM); Universal Mobile Telecommunications System (UMTS); LTE;

> Telecommunication management; Subscriber and equipment trace; Trace control and configuration management (3GPP TS 32.422 version 8.10.0 Release 8)

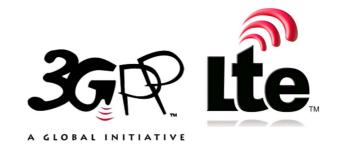

# Reference RTS/TSGS-0532422v8a0 Keywords GSM,LTE,UMTS

#### **ETSI**

650 Route des Lucioles F-06921 Sophia Antipolis Cedex - FRANCE

Tel.: +33 4 92 94 42 00 Fax: +33 4 93 65 47 16

Siret N° 348 623 562 00017 - NAF 742 C Association à but non lucratif enregistrée à la Sous-Préfecture de Grasse (06) N° 7803/88

#### Important notice

The present document can be downloaded from: <u>http://www.etsi.org/standards-search</u>

The present document may be made available in electronic versions and/or in print. The content of any electronic and/or print versions of the present document shall not be modified without the prior written authorization of ETSI. In case of any existing or perceived difference in contents between such versions and/or in print, the prevailing version of an ETSI deliverable is the one made publicly available in PDF format at <a href="https://www.etsi.org/deliver">www.etsi.org/deliver</a>.

Users of the present document should be aware that the document may be subject to revision or change of status.

Information on the current status of this and other ETSI documents is available at <a href="https://portal.etsi.org/TB/ETSIDeliverableStatus.aspx">https://portal.etsi.org/TB/ETSIDeliverableStatus.aspx</a>

If you find errors in the present document, please send your comment to one of the following services: https://portal.etsi.org/People/CommitteeSupportStaff.aspx

## **Copyright Notification**

No part may be reproduced or utilized in any form or by any means, electronic or mechanical, including photocopying and microfilm except as authorized by written permission of ETSI.

The content of the PDF version shall not be modified without the written authorization of ETSI.

The copyright and the foregoing restriction extend to reproduction in all media.

© ETSI 2020. All rights reserved.

**DECT™**, **PLUGTESTS™**, **UMTS™** and the ETSI logo are trademarks of ETSI registered for the benefit of its Members. **3GPP™** and **LTE™** are trademarks of ETSI registered for the benefit of its Members and of the 3GPP Organizational Partners.

oneM2M<sup>™</sup> logo is a trademark of ETSI registered for the benefit of its Members and of the oneM2M Partners.

GSM® and the GSM logo are trademarks registered and owned by the GSM Association.

# Intellectual Property Rights

#### **Essential patents**

IPRs essential or potentially essential to normative deliverables may have been declared to ETSI. The information pertaining to these essential IPRs, if any, is publicly available for **ETSI members and non-members**, and can be found in ETSI SR 000 314: "Intellectual Property Rights (IPRs); Essential, or potentially Essential, IPRs notified to ETSI in respect of ETSI standards", which is available from the ETSI Secretariat. Latest updates are available on the ETSI Web server (https://ipr.etsi.org/).

Pursuant to the ETSI IPR Policy, no investigation, including IPR searches, has been carried out by ETSI. No guarantee can be given as to the existence of other IPRs not referenced in ETSI SR 000 314 (or the updates on the ETSI Web server) which are, or may be, or may become, essential to the present document.

#### **Trademarks**

The present document may include trademarks and/or tradenames which are asserted and/or registered by their owners. ETSI claims no ownership of these except for any which are indicated as being the property of ETSI, and conveys no right to use or reproduce any trademark and/or tradename. Mention of those trademarks in the present document does not constitute an endorsement by ETSI of products, services or organizations associated with those trademarks.

# **Legal Notice**

This Technical Specification (TS) has been produced by ETSI 3rd Generation Partnership Project (3GPP).

The present document may refer to technical specifications or reports using their 3GPP identities. These shall be interpreted as being references to the corresponding ETSI deliverables.

The cross reference between 3GPP and ETSI identities can be found under http://webapp.etsi.org/key/queryform.asp.

# Modal verbs terminology

In the present document "shall", "shall not", "should", "should not", "may", "need not", "will", "will not", "can" and "cannot" are to be interpreted as described in clause 3.2 of the <u>ETSI Drafting Rules</u> (Verbal forms for the expression of provisions).

"must" and "must not" are NOT allowed in ETSI deliverables except when used in direct citation.

# Contents

| Intelle | ctual Property Rights                           | 2        |
|---------|-------------------------------------------------|----------|
| Legal   | Notice                                          | 2        |
| Modal   | verbs terminology                               | 2        |
| Forew   | ord                                             | 6        |
| Introd  | uction                                          | 6        |
| 1       | Scope                                           | 7        |
| 2       | References                                      | 7        |
| 3       | Abbreviations                                   | 8        |
| 4       | Trace activation and deactivation               | 9        |
| 4.1     | Trace session activation / deactivation         | 9        |
| 4.1.1   | Management activation                           |          |
| 4.1.1.1 | General                                         |          |
| 4.1.1.2 |                                                 |          |
| 4.1.1.3 |                                                 |          |
|         |                                                 |          |
| 4.1.1.4 |                                                 |          |
| 4.1.1.5 |                                                 |          |
| 4.1.1.6 |                                                 |          |
| 4.1.1.7 |                                                 |          |
| 4.1.2   | Signalling activation                           | 12       |
| 4.1.2.1 | General                                         | 12       |
| 4.1.2.2 |                                                 |          |
| 4.1.2.3 |                                                 |          |
| 4.1.2.4 | $\epsilon$                                      |          |
| 4.1.2.5 |                                                 |          |
|         | _ ~ _ ~ _ ~ _ ~ _ ~ _ ~ _ ~ _ ~ _ ~ _ ~         |          |
| 4.1.2.6 |                                                 |          |
| 4.1.2.7 |                                                 |          |
| 4.1.2.8 | Tracing roaming subscribers                     | 21       |
| 4.1.2.9 | Void                                            | 21       |
| 4.1.2.9 | .1 Void                                         | 21       |
| 4.1.2.9 | .2 Void                                         | 21       |
| 4.1.2.9 |                                                 |          |
| 4.1.2.9 |                                                 |          |
|         |                                                 |          |
| 4.1.2.1 |                                                 |          |
| 4.1.2.1 |                                                 |          |
| 4.1.3   | Management deactivation                         |          |
| 4.1.3.1 | UTRAN deactivation mechanisms                   |          |
| 4.1.3.2 |                                                 | 27       |
| 4.1.3.3 | CS Domain deactivation mechanisms               | 27       |
| 4.1.3.4 | IP Multimedia Subsystem deactivation mechanisms | 27       |
| 4.1.3.5 |                                                 |          |
| 4.1.3.6 |                                                 |          |
| 4.1.4   |                                                 |          |
|         | Signalling deactivation                         |          |
| 4.1.4.1 | General                                         |          |
| 4.1.4.2 |                                                 |          |
| 4.1.4.3 |                                                 |          |
| 4.1.4.4 | CS Domain deactivation mechanisms               | 33       |
| 4.1.4.5 | Void                                            | 34       |
| 4.1.4.6 |                                                 |          |
| 4.1.4.6 |                                                 |          |
| 4.1.4.6 |                                                 |          |
|         |                                                 |          |
| 4.1.4.6 |                                                 |          |
| 4.1.4.6 |                                                 | <u> </u> |
| 4.1.4.6 | 2.3 Void                                        | 34       |

| 4.1.4.6. |                                                         |    |
|----------|---------------------------------------------------------|----|
| 4.1.4.7  | EPC deactivation mechanisms                             | 34 |
| 4.1.4.8  | E-UTRAN deactivation mechanisms                         | 35 |
| 4.2      | Trace recording session Start / Stop triggering         |    |
| 4.2.1    | General                                                 |    |
| 4.2.2    | Starting a trace recording session - management based   |    |
| 4.2.2.1  | UTRAN starting mechanisms                               |    |
| 4.2.2.2  | C                                                       |    |
| 4.2.2.3  | CS Domain starting mechanisms                           |    |
| 4.2.2.4  |                                                         |    |
| 4.2.2.5  | E-UTRAN starting mechanism                              |    |
| 4.2.2.6  | EPC Domain starting mechanisms                          |    |
| 4.2.3    | Starting a trace recording session - signalling based   |    |
| 4.2.3.1  | UTRAN starting mechanisms                               |    |
| 4.2.3.2  | C                                                       |    |
| 4.2.3.3  | CS Domain starting mechanisms                           |    |
| 4.2.3.4  |                                                         |    |
| 4.2.3.5  |                                                         |    |
| 4.2.3.5. |                                                         |    |
| 4.2.3.5. |                                                         |    |
| 4.2.3.5. |                                                         |    |
| 4.2.3.5. |                                                         |    |
| 4.2.3.6  | C                                                       |    |
| 4.2.3.7  | — · · · · · · · · · · · · · · · · · · ·                 |    |
| 4.2.4    | Stopping a trace recording session - management based   |    |
| 4.2.4.1  | UTRAN stopping mechanisms                               |    |
| 4.2.4.2  | 11 6                                                    |    |
| 4.2.4.3  |                                                         |    |
| 4.2.4.4  | Void                                                    |    |
| 4.2.4.5  | E-UTRAN stopping mechanisms                             |    |
| 4.2.4.6  |                                                         |    |
| 4.2.5    | Stopping a trace recording session - signalling based   |    |
| 4.2.5.1  | UTRAN stopping mechanisms                               |    |
| 4.2.5.2  | PS Domain stopping mechanisms                           |    |
| 4.2.5.3  | CS Domain stopping mechanisms                           |    |
| 4.2.5.4  |                                                         |    |
| 4.2.5.5  | Void                                                    |    |
| 4.2.5.5. |                                                         |    |
| 4.2.5.5. |                                                         |    |
| 4.2.5.5. |                                                         |    |
| 4.2.5.6  |                                                         |    |
| 4.2.5.7  |                                                         |    |
| 4.2.5.8  | EPC Domain stopping mechanisms                          | 56 |
| 5        | Trace control and configuration parameters              | 57 |
| 5.1      | Triggering events (M)                                   |    |
| 5.2      | Void                                                    |    |
| 5.3      | Trace Depth (M)                                         |    |
| 5.4      | List of NE types (M)                                    |    |
| 5.5      | List of interfaces (O)                                  |    |
| 5.6      | Trace Reference (M)                                     |    |
| 5.7      | Trace Recording Session Reference (M)                   |    |
| 5.8      | Trace Collection Entity Address                         |    |
| 5.9      | IP Address of Trace Collection Entity (M)               |    |
|          | • • •                                                   |    |
| Annex    | X A (normative): Trace failure notification file format | 67 |
| A.1      | Global structure                                        | 67 |
|          |                                                         |    |
| A.2      | XML elements fileHeader and fileFooter                  | 67 |
| A.2.1    | XML elements fileHeader                                 |    |
| A.2.2    | XMI element fileFooter                                  |    |

| Histo | rv                                               |                | 70 | ) |
|-------|--------------------------------------------------|----------------|----|---|
| Anne  | ex B (informative):                              | Change history | 69 | ) |
| A.5 T | A.5 Trace failure notification file XML schema   |                |    |   |
| A.4   | 4 Trace IRP XML File Name Conventions            |                |    | 7 |
| A.3   | Trace failure notification specific XML elements |                |    | 7 |
|       |                                                  |                |    |   |

# **Foreword**

This Technical Specification has been produced by the 3<sup>rd</sup> Generation Partnership Project (3GPP).

The contents of the present document are subject to continuing work within the TSG and may change following formal TSG approval. Should the TSG modify the contents of the present document, it will be re-released by the TSG with an identifying change of release date and an increase in version number as follows:

Version x.y.z

where:

- x the first digit:
  - 1 presented to TSG for information;
  - 2 presented to TSG for approval;
  - 3 or greater indicates TSG approved document under change control.
- y the second digit is incremented for all changes of substance, i.e. technical enhancements, corrections, updates, etc.
- z the third digit is incremented when editorial only changes have been incorporated in the document.

# Introduction

The present document is part of a TS-family covering the 3rd Generation Partnership Project; Technical Specification Group Services and System Aspects; Telecommunication management, as identified below:

TS 32.421: "Subscriber and equipment trace: Trace concepts and requirements";

TS 32.422: "Subscriber and equipment trace: Trace control and configuration management";

TS 32.423: "Subscriber and equipment trace: Trace data definition and management";

Additionally, there is a GSM only Subscriber and Equipment Trace specification: 3GPP TS 52.008 [5].

Subscriber and Equipment Trace provide very detailed information at call level on one or more specific mobile(s). This data is an additional source of information to Performance Measurements and allows going further in monitoring and optimisation operations.

Contrary to Performance Measurements, which are a permanent source of information, Trace is activated on user demand for a limited period of time for specific analysis purposes.

Trace plays a major role in activities such as determination of the root cause of a malfunctioning mobile, advanced troubleshooting, optimisation of resource usage and quality, RF coverage control and capacity improvement, dropped call analysis, Core Network, UTRAN, EPC and E-UTRAN UMTS procedure validation.

The capability to log data on any interface at call level for a specific user (e.g. IMSI) or mobile type (e.g. IMEI or IMEISV) allows getting information which cannot be deduced from Performance Measurements such as perception of end-user QoS during his call (e.g. requested QoS vs. provided QoS), correlation between protocol messages and RF measurements, or interoperability with specific mobile vendors.

Moreover, Performance Measurements provide values aggregated on an observation period, Subscriber and Equipment Trace give instantaneous values for a specific event (e.g., call, location update, etc.).

If Performance Measurements are mandatory for daily operations, future network planning and primary trouble shooting, Subscriber and Equipment Trace is the easy way to go deeper into investigation and network optimisation.

In order to produce this data, Subscriber and Equipment Trace are carried out in the NEs, which comprise the network. The data can then be transferred to an external system (e.g. an Operations System (OS) in TMN terminology, for further evaluation).

# 1 Scope

The present document describes the mechanisms used for the control and configuration of the Trace functionality at the EMs, NEs and UEs. It covers the triggering events for starting/stopping of subscriber/UE activity traced over 3GPP standardized signalling interfaces, the types of trace mechanisms, configuration of a trace, level of detail available in the trace data, the generation of Trace results in the Network Elements (NEs) and User Equipment (UE) and the transfer of these results to one or more EM(s) and/or Network Manager(s) (NM(s)).

The mechanisms for Trace activation/deactivation are detailed in clause 4; clause 5 details the various Trace control and configuration parameters and the triggering events that can be set in a network. Trace concepts and requirements are covered in 3GPP TS 32.421 [2] while Trace data definition and management is covered in 3GPP TS 32.423 [3].

# 2 References

[7]

The following documents contain provisions, which, through reference in this text, constitute provisions of the present document.

- References are either specific (identified by date of publication, edition number, version number, etc.) or non-specific.
- For a specific reference, subsequent revisions do not apply.
- For a non-specific reference, the latest version applies. In the case of a reference to a 3GPP document (including a GSM document), a non-specific reference implicitly refers to the latest version of that document *in the same Release as the present document*.

NOTE: Overall management principles are defined in 3GPP TS 32.101 [1].

[1] 3GPP TS 32.101: "Telecommunication management; Principles and high level requirements".

[2] 3GPP TS 32.421: "Telecommunication management; Subscriber and equipment trace: Trace concepts and requirements".

[3] 3GPP TS 32.423: "Telecommunication management; Subscriber and equipment trace: Trace data definition and management".

[4] 3GPP TR 21.905: "Vocabulary for 3GPP Specifications".

[5] 3GPP TS 52.008: "Telecommunication management; GSM subscriber and equipment trace".

[6] 3GPP TS 23.060: "General Packet Radio Service (GPRS) Service description; Stage 2".

[8] 3GPP TS 23.108: "Mobile radio interface layer 3 specification core network protocols; Stage 2 (structured procedures)".

3GPP TS 23.205: "Bearer-independent circuit-switched core network; Stage 2".

[9] 3GPP TS 23.246: "Multimedia Broadcast/Multicast Service (MBMS); Architecture and functional description".

[10] 3GPP TS 29.232: "Media Gateway Controller (MGC) - Media Gateway (MGW); interface; Stage 3".

[11] 3GPP TS 29.002: "Mobile Application Part (MAP) specification".

[12] 3GPP TS 29.060: "General Packet Radio Service (GPRS); GPRS Tunnelling Protocol (GTP) across the Gn and Gp interface".

[13] 3GPP TS 25.413 : "UTRAN Iu interface RANAP signalling".

[14] 3GPP TS 23.218: "IP Multimedia (IM) session handling; IM call model; Stage 2".

[15] 3GPP TS 23.228: "IP Multimedia Subsystem (IMS); Stage 2".

| [16] | 3GPP TS 29.228: "IP Multimedia (IM) Subsystem Cx and Dx Interfaces; Signalling flows and message contents".                                                             |
|------|----------------------------------------------------------------------------------------------------|
| [17] | 3GPP TS 29.328: "IP Multimedia Subsystem (IMS) Sh interface; Signalling flows and message contents".                                                                    |
| [18] | Void.                                                                                                    |
| [19] | Void.                                                                                                    |
| [20] | Void.                                                                                                    |
| [21] | 3GPP TS 23.401: "General Packet Radio Service (GPRS) enhancements for Evolved Universal Terrestrial Radio Access Network (E-UTRAN) access".                             |
| [22] | 3GPP TS 23.402: "Architecture enhancements for non-3GPP accesses".                                                                                                    |
| [23] | 3GPP TS 36.401: "Evolved Universal Terrestrial Radio Access Network (E-UTRAN); Architecture description".                                                               |
| [24] | 3GPP TS 32.442: "Telecommunication management; Trace management; Integration Reference Point (IRP) Information Service (IS)".                                           |
| [25] | 3GPP TS 29.273: "Evolved Packet System (EPS);3GPP EPS AAA interfaces".                                                                                                  |
| [26] | 3GPP TS 29.272: "Evolved Packet System (EPS); Mobility Management Entity (MME) and Serving GPRS Support Node (SGSN) related interfaces based on Diameter protocol".     |
| [27] | 3GPP TS 32.615: "Telecommunication management; Configuration Management (CM); Bulk CM Integration Reference Point (IRP): eXtensible Markup Language (XML) definitions". |
| [28] | 3GPP TS 32.342: "Telecommunication management; File Transfer (FT) Integration Reference Point (IRP): Information Service (IS)".                                         |
| [29] | 3GPP TS 29.212: " Policy and Charging Control over Gx reference point".                                                                                                 |

# 3 Abbreviations

For the purposes of the present document, the abbreviations given in 3GPP TR 21.905 [4], 3GPP TS 32.101 [1] and the following apply:

AS Application Server

BGCF Breakout Gateway Control Function
CSCF Call Session Control Function

I-CSCF Interrogating-CSCF

IM CN SS IP Multimedia Core Network Subsystem MRFC Multimedia Resource Function Controller

P-CSCF Proxy - CSCF S-CSCF Serving-CSCF TAU Tracking Area Update

# 4 Trace activation and deactivation

# 4.1 Trace session activation / deactivation

# 4.1.1 Management activation

## 4.1.1.1 General

In Management activation, the Trace Control and Configuration parameters are sent directly to the concerned NE (by its EM). This NE shall not propagate the received data to any other NE's - whether or not it is involved in the actual recording of the call.

Once the parameters have been provided, the NE looks for the IMSI or IMEI (IMEISV) passing through it. If it does not have them, these shall be provided to the NE (that performs the trace recording) as part of traffic signalling by the CN.

The following figure represents the management based trace functionality within a PLMN. The figure represents a typical PLMN network. A dotted arrow with "Trace Parameter Configuration" represents the availability of the management based trace functionality at the EM for that domain.

NOTE: There is no propagation of trace parameters in management based trace activation.

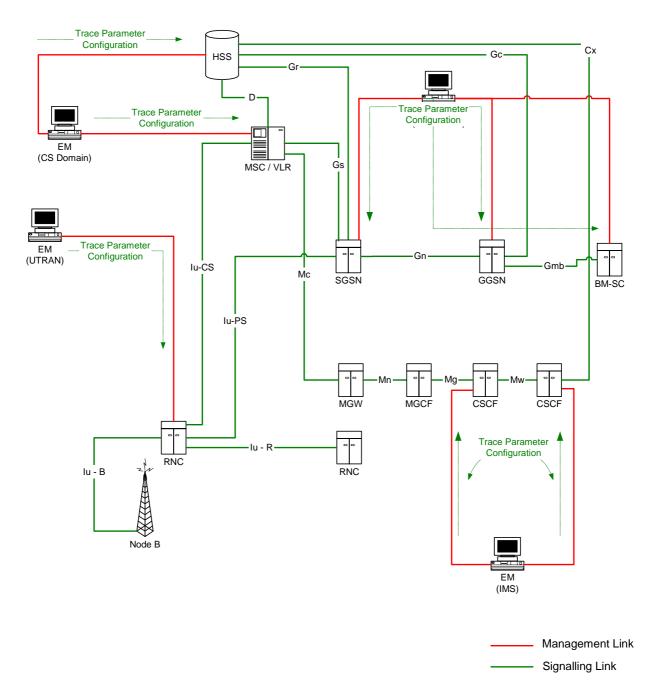

Figure 4.1.1.1: Overview of management activation for an UMTS system

If the NE failed to activate the Trace Session, a Trace failure notification shall be sent to the TCE, and the Trace failure notification has the the same parameters as the notification notifyTraceRecordingSessionFailure defined in 3GPP TS 32.442[24], the Trace failure notification file XML schema is defined in Annex A.

# 4.1.1.2 UTRAN activation mechanisms

When an RNC receives Trace Session activation from the EM it shall start a Trace Session. The trace control and configuration parameters of the Trace Session are received in Trace Session activation from the EM. The RNC shall not forward these trace control and configuration parameters to other nodes. The received trace control and configuration parameters shall be saved and used to determine when and how to start a Trace Recording Session. (Starting a Trace Recording Session is described in subclause 4.2.2.1). A Trace Session may be requested for a limited geographical area.

Since a RNC has visibility of an IMSI, it can start an IMSI Trace all by itself when a Trace session is requested for an IMSI or a list of IMSI's. However, a RNC does not have visibility of the IMEI(SV). Hence, when a Trace session is requested for an IMEI(SV) or a list of IMEI(SV), the RNC shall send the requested IMEI(SV) / list of IMEI(SV)s in an 'Uplink Information Exchange Request' message to the interacting MSC Server(s) and SGSN(s). The MSC Servers and

SGSNs shall store the requested IMEI(SV)s per RNC. For each subscriber/UE activity the MSC Servers and SGSNs shall request IMEI(SV), if it is not already provided. For each subscriber/UE activity the MSC server/SGSN shall check whether a trace request is active in an RNC for the IMEI(SV). If a match is found, the MSC Server/SGSN shall inform the RNC about the IMEI(SV) in CN Invoke Trace, so that the RNC can trace the control signalling according to the trace control and configuration parameters that are received from its EM.

If an Inter-MSC SRNS Relocation or an Inter-SGSN SRNS relocation occurs, the anchor MSC Server or source SGSN shall transfer the IMSI and IMEI(SV) for the subscriber/UE activity to the non anchor MSC Server or target SGSN. The non anchor MSC Server/target SGSN shall check whether it has received a trace request from the target RNC for the transferred IMEI(SV). If a match is found on the IMEI(SV) in the non anchor MSC Server/target SGSN, the MSC Server/SGSN shall inform the RNC about the IMEI(SV) in the CN Invoke Trace. The IMSI shall be transferred from the non anchor MSC Server/target SGSN to the target RNC in Relocation Request. The RNC can then trace the subscriber/UE activity according to the trace control and configuration parameters that are received from its EM.

# 4.1.1.3 PS Domain activation mechanisms

When a SGSN, GGSN or BM-SC receives Trace Session activation from the EM it shall start a Trace Session. The trace control and configuration parameters of the Trace Session are received in the Trace Session activation from the EM. The SGSN/GGSN/BM-SC shall not forward these trace control and configuration parameters to other nodes. The received trace control and configuration parameters shall be saved and used to determine when and how to start a Trace Recording Session. (Starting a Trace Recording Session is described in subclause 4.2.2.2)

#### 4.1.1.4 CS Domain activation mechanisms

When a MSC Server receives Trace Session activation from the EM it shall start a Trace Session. The trace control and configuration parameters of the Trace Session are received in the Trace Session activation from the EM. The MSC Server shall not forward these trace control and configuration parameters to other nodes. The received trace control and configuration parameters shall be saved and used to determine when and how to start a Trace Recording Session. (Starting a Trace Recording Session is described in subclause 4.2.2.3)

## 4.1.1.5 IP Multimedia Subsystem activation mechanisms

When a S-CSCF/P-CSCF receives Trace Session activation from EM, the S-CSCF/P-CSCF shall start a Trace Session. The Trace control and configuration parameters of the Trace Session, received from EM in the Trace Session activation, shall be saved. The Trace control and configuration parameters define when the S-CSCF and P-CSCF shall start and stop a Trace Recording Session. For detailed information on starting and stopping Trace Recording Session in IMS see sub clauses 4.2.2.4 and 4.2.4.4.

The following figure illustrates the Trace Session activation in S-CSCF and in P-CSCF in case of Management based activation.

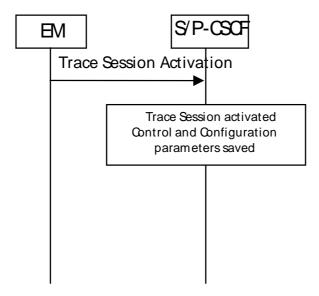

Figure 4.1.1.5.1: Trace Session activation in IMS

#### 4.1.1.6 E-UTRAN activation mechanisms

In E-UTRAN the Management Based Trace Activation can be fulfilled with the E-UTRAN Cell Traffic trace functionality. In this case the Trace Session Activation is done to one or a list E-UTRAN cells within one eNodeB, where Trace Session is activated.

When eNodeB receives the Trace Session Activation message from the EM for a given or a list of E-UTRAN cell(s) the eNodeB shall start a Trace Session for the given or list of E-UTRAN cell(s).

#### 4.1.1.7 EPC Domain activation mechanisms

When a MME or SGW receives Trace Session activation from the EM it shall start a Trace Session. The trace control and configuration parameters of the Trace Session are received in the Trace Session activation from the EM. The MME/SGW shall not forward these trace control and configuration parameters to other nodes. The received trace control and configuration parameters shall be saved and used to determine when and how to start a Trace Recording Session. (Starting a Trace Recording Session is described in subclause 4.2.2.6)

# 4.1.2 Signalling activation

## 4.1.2.1 General

In Signalling activation, the Trace Activation shall be carried out from the Core Network EM only [EM (PS), EM (CS), EM (HSS) and EM(EPC) are generally considered to be in the Core Network. A Core Network EM can be any of these or their combinations].

In case of home subscriber trace (i.e. in the HPLMN) the Trace Session activation shall go to the HSS / MSC Server / SGSN / MME. Instances where the home subscriber is roaming in a VPLMN, the HSS may initiate a trace in that VPLMN. The VPLMN may reject such requests.

In case of foreign subscriber trace (i.e. the HPLMN operator wishes to trace foreign subscribers roaming in his PLMN) the Trace Session activation shall go the MSC Server/VLR, SGSN / MME. Depending on the Trace Control and Configuration parameters received, the Core Network shall propagate the activation to selected NE's in the entire network – RAN and Core Network.

If the NE failed to activate the Trace Session, a Trace failure notification shall be sent to the TCE, and the Trace failure notification has the the same parameters as the notification notifyTraceRecordingSessionFailure defined in 3GPP TS 32.442 [24], the Trace failure notification file XML schema is defined in Annex A.

# 4.1.2.2 Intra PLMN signalling activation

The following figure represents the signalling based trace functionality within a PLMN. The figure represents a typical PLMN network. A dotted arrow with "Trace Parameter Configuration" represents the availability of the trace functionality at the EM for that domain. E.g. you cannot invoke a Signalling Trace at the EM (UTRAN) because there is no such arrow shown in the figure. You can however do it from the EM (CS Domain). Similarly "Trace Parameter Propagation" is allowed only for the interfaces indicated in the figure. E.g. there is no parameter propagation over Iu-B.

NOTE: For tracing on the basis of IMEI(SV), the signalling based activation can be only initiated from the MSC/VLR or SGSN.

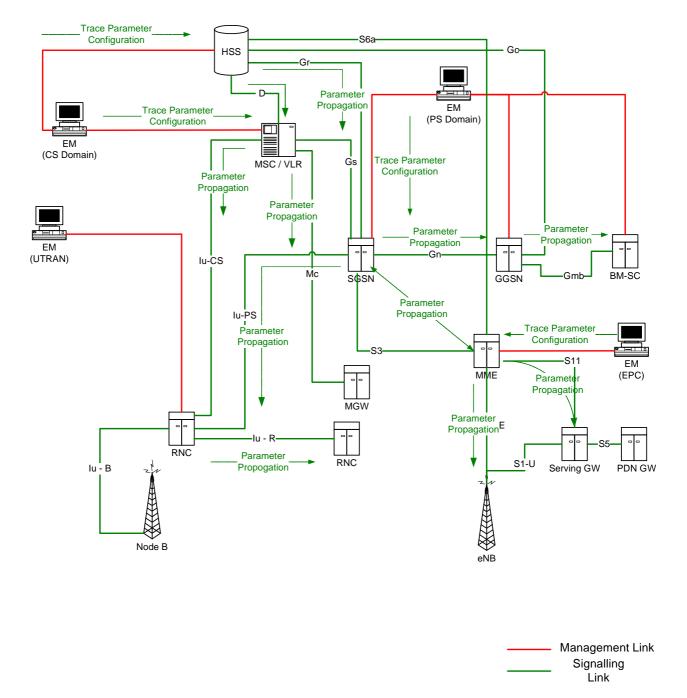

Figure 4.1.2.2.1: Overview of Intra-PLMN Signalling Activation

# 4.1.2.3 Inter PLMN Signalling Activation

The following figure represents the signalling based trace functionality between PLMNs. This is particularly useful when a roaming subscriber needs to be traced in a network. The figure represents a typical PLMN network and its connections with another PLMN's HSS. A dotted arrow with "Trace Parameter Configuration" represents the availability of the trace functionality at the EM for that domain. E.g. you cannot invoke a Signalling Trace at the EM (UTRAN) because there is no such arrow shown in the figure. You can however do it from the EM (CS Domain). Similarly "Trace Parameter Propagation" is allowed only for the interfaces indicated in the figure. E.g. there is no parameter propagation over Iu-B.

NOTE: There is no intention to allow tracing of a home subscriber roaming in a foreign network i.e. the trace function is limited to a single PLMN.

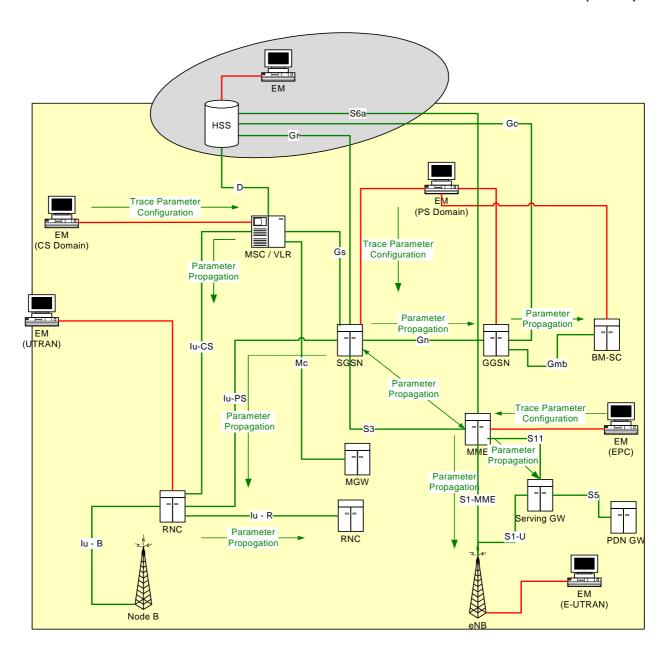

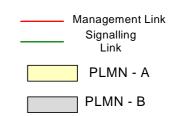

Figure 4.1.2.3.1: Overview of Inter-PLMN Signalling Activation

# 4.1.2.4 UTRAN activation mechanisms

See subclause 4.2.3.1.

## 4.1.2.5 PS Domain activation mechanisms

The following figure shows the Trace Session activation in the PS domain. The figure is an example of tracing PDP context.

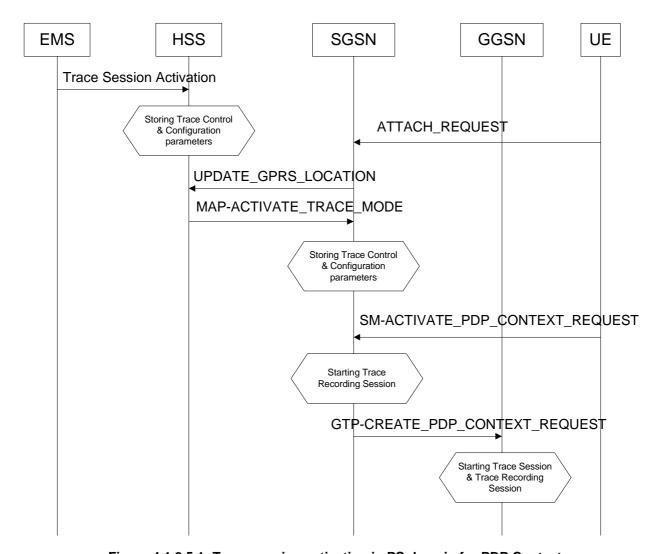

Figure 4.1.2.5.1: Trace session activation in PS domain for PDP Context

When a UE registers with the network by sending an ATTACH\_REQUEST message to the SGSN, it updates the location information in the HSS by sending the UPDATE\_GPRS\_LOCATION message to the HSS. The HSS checks if the UE is being traced. If it is being traced, the HSS shall propagate the trace control and configuration parameters to the SGSN by sending a MAP-ACTIVATE\_TRACE\_MODE - see 3GPP TS 29.002 [11] message to the SGSN. When an inter-SGSN routing area update occurs, HSS shall send the MAP-ACTIVATE\_TRACE\_MODE message to the new SGSN.

When SGSN receives the MAP-ACTIVATE\_TRACE\_MODE message it shall store the trace control and configuration parameters and shall start a Trace Session.

When any of the triggering events defined in the trace control and configuration parameters occur, (e.g. PS session is started (i.e. a ACTIVATE PDP CONTEXT REQUEST message is received from the UE)) the SGSN shall propagate the trace control and configuration parameters to the GGSN (by sending a GTP-

CREATE\_PDP\_CONTEXT\_REQUEST message) and to the radio network (by sending a RANAP-

CN\_INVOKE\_TRACE message), if it is defined in the trace control and configuration parameters (NE types to trace). The Trace Session activation to UTRAN is described in clauses 4.1.2.4.

When HSS sends the MAP-ACTIVATE\_TRACE\_MODE message to SGSN it shall include the following parameters to the message:

- IMSI (M).
- Trace reference (M).
- Triggering events for SGSN (M) and GGSN (M).
- Trace Depth (M).
- List of NE types to trace (M).
- List of interfaces for SGSN (O), GGSN (O) and/or RNC (O).

When the SGSN sends the GTP-CREATE\_PDP\_CONTEXT\_REQUEST message to GGSN it shall include the following parameters to the message:

- IMSI or IMEI (SV) (M).
- Trace reference (M).
- Trace Recording Session Reference (M).
- Triggering events for GGSN (M).
- Trace Depth (M).
- List of interfaces for GGSN (O).

The following figure is an example of tracing for MBMS Context.

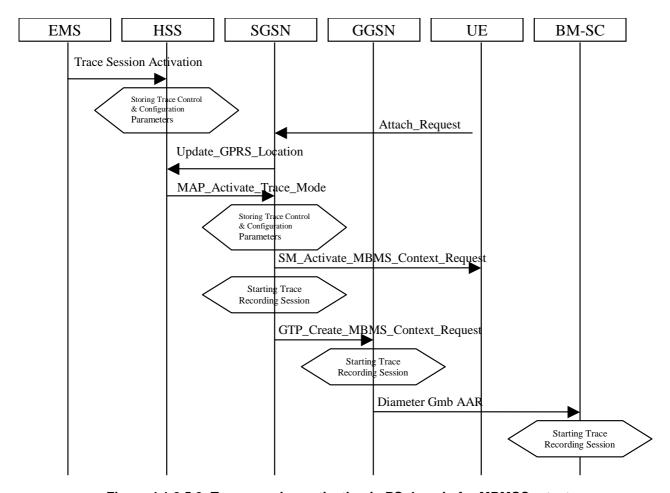

Figure 4.1.2.5.2: Trace session activation in PS domain for MBMSContext

When HSS receives a Trace Session activation from its EMS, it shall store the received trace control and configuration parameters. At this point a Trace Session shall be started in the HSS.

When a UE registers with the network by sending an ATTACH\_REQUEST message to the SGSN, it updates the location information in the HSS by sending the UPDATE\_GPRS\_LOCATION message to the HSS. The HSS checks if the UE is being traced. If it is being traced, the HSS shall propagate the trace control and configuration parameters to the SGSN by sending a MAP-ACTIVATE\_TRACE\_MODE message to the SGSN. When an inter-SGSN routing area update occurs, HSS shall send the MAP-ACTIVATE TRACE MODE message to the new SGSN.

When SGSN receives the MAP-ACTIVATE\_TRACE\_MODE message it shall store the trace control and configuration parameters and shall start a Trace Session.

When any of the triggering events defined in the trace control and configuration parameters occur, (i.e. an ACTIVATE MBMS CONTEXT REQUEST message is sent to the UE)) the SGSN shall propagate the trace control and configuration parameters to the GGSN (by sending a GTP-CREATE\_MBMS\_CONTEXT\_REQUEST message) and to the radio network (by sending a RANAP-CN\_INVOKE\_TRACE message), if it is defined in the trace control and configuration parameters (NE types to trace). The Trace Session activation to UTRAN is described in clauses 4.1.2.4.

The GGSN shall propagate the trace control and configuration parameters to the BM-SC (by sending a Diameter Gmb AAR message) if the BM-SC is defined in the trace control and configuration parameters (NE types to trace).

When HSS sends the MAP-ACTIVATE\_TRACE\_MODE message to SGSN it shall include the following parameters in the message:

- IMSI (M).
- Trace reference (M).
- Triggering events for SGSN (M), GGSN (M) and BM-SC (M).
- Trace Depth (M).

- List of NE types to trace (M).
- List of interfaces for SGSN (O), GGSN (O), BM-SC (O) and/or RNC (O).

When the SGSN sends the GTP-CREATE\_MBMS\_CONTEXT\_REQUEST message to GGSN it shall include the following parameters in the message:

- IMSI or IMEI (SV) (M).
- Trace reference (M).
- Trace Recording Session Reference (M).
- Triggering events for GGSN (M) and BM-SC (M).
- Trace Depth (M).
- List of interfaces for GGSN (O) and BM-SC (O).

When the GGSN sends the Diameter Gmb AAR message to the BM-SC it shall include the following parameters in the message:

- IMSI or IMEI (SV) (M).
- Trace reference (M).
- Trace Recording Session Reference (M).
- Triggering events for BM-SC (M).
- Trace Depth (M).
- List of interfaces for BM-SC (O).

## 4.1.2.6 CS Domain activation mechanisms

The following figure shows the Trace Session activation in the CS domain. The figure is an example of tracing Mobile Originating Call.

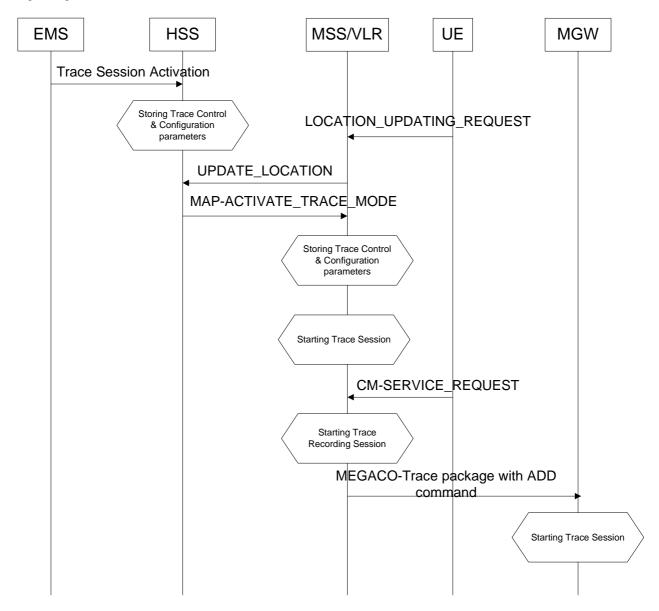

Figure 4.1.2.6.1: Trace Session Activation in CS domain

When HSS receives Trace Session activation from the EMS it should store the trace control and configuration parameters associated to the Trace Session.

If the UE registers to the network, by sending a LOCATION UPDATING REQUEST message to the MSC/VLR, the MSC Server/VLR updates the location information in the HSS by sending the MAP-UPDATE\_LOCATION message to the HSS. After receiving the UPDATE\_LOCATION message HSS shall propagate the trace control and configuration parameters by sending a MAP-ACTIVATE\_TRACE\_MODE message to the MSC Server/VLR.

When the MSC Server/VLR receives the MAP-ACTIVATE\_TRACE\_MODE message from the HSS, it shall store the trace control and configuration parameters.

When any of the triggering event, defined in the trace control and configuration parameters, occurs (e.g. in case of Mobile Originating Call is started (i.e. the MSC Server receives the CM\_SERVICE\_REQUEST message with service type set to originating call establishment)) the MSC Server should propagate the trace control and configuration parameters to the MGW (by sending an ADD command with a trace package - see 3GPP TS 29.232 [10]) and to the radio network if it is defined in the trace control and configuration parameters (NE types to trace). Trace Session

activation for UTRAN is described in clauses 4.1.2.4. In case of inter-MSC Server handover the MSC Server-A should propagate the trace control and configuration parameters to the MSC Server-B.

When HSS sends the MAP-ACTIVATE\_TRACE\_MODE message to MSC Server it shall include the following parameters to the message:

- IMSI (M).
- Trace reference (M).
- Triggering events for MSC Server (M) and MGW (M).
- Trace Depth (M).
- List of NE types to trace (M).
- List of interfaces for MSC Server (O), MGW (O) and/or RNC (O).

When the MSC Server sends the ADD command with trace package to MGW it shall include the following parameters to the message:

- IMSI or IMEI (SV) (M).
- Trace reference (M).
- Trace Recording Session Reference (M).
- Triggering events for MGW (M).
- Trace Depth (M).
- List of interfaces for MGW (O).

# 4.1.2.7 Void

# 4.1.2.8 Tracing roaming subscribers

If a HPLMN operator activates a Trace Session for a home subscriber, while it (MS) is roaming in a VPLMN, it (HSS) may restrict the propagation of the Trace Session activation message to a MSC Server/VLR or to a SGSN located in the VPLMN.

Also, a MSC Server/VLR or a SGSN located in a VPLMN may accept any Trace Session activation message(s) coming from an HSS located in another PLMN. However, there shall be a capability to reject activations from another PLMN.

| 4.1.2.9   | Void |
|-----------|------|
| 4.1.2.9.1 | Void |
| 4.1.2.9.2 | Void |
| 4.1.2.9.3 | Void |
| 4.1.2.9.4 | Void |

# 4.1.2.10 EPC activation mechanism

Figure 4.1.2.10.1 summarizes the Trace Session activation procedure in EPC:

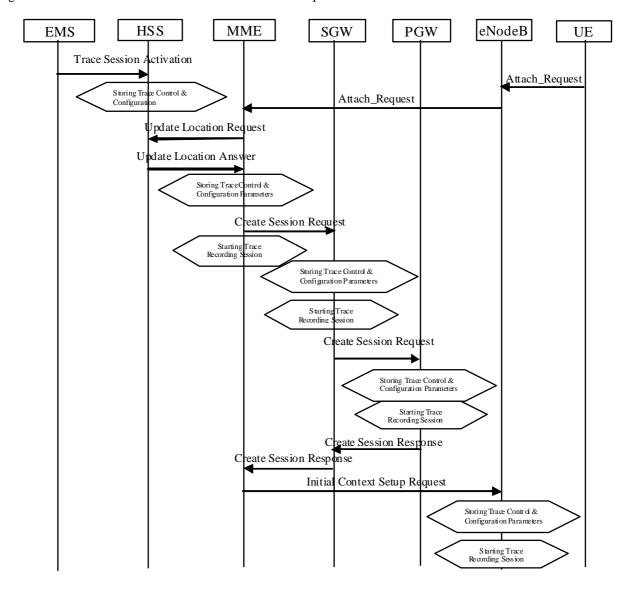

Figure 4.1.2.10.1: Trace Session activation procedure in EPC with GTP based S5 interface:

The Trace Session activation in MME can come for a home subscriber trace from HSS via the S6a interface or for a foreign subscriber from the EM of MME.

When the UE makes an attach request to the MME, it updates the location information in the HSS. The HSS checks if the UE is being traced. If it is being traced, the HSS shall propagate the trace control and configuration data to the MME by including the trace control and configuration parameters into the S6a-Insert subscriber data message or the S6a-Update Location Answer message. If the traced UE has already attached before receiving the Trace Session Activation from the EM/NM, the HSS shall also propagate the trace control and configuration data to the MME by either S6a-Insert subscriber data message or the S6a-Update Location Answer message. When MME receives the trace control and configuration data from the HSS it shall store the information and shall start a Trace Session.

During inter-MME TAU, the MME shall propagate the trace control and configuration parameters to the target MME within an S10- Context Response as part of inter-MME TAU procedures. During attach procedures where the context information is requested from the target MME, the MME shall propagate the trace control and configuration parameters within an S10-Identification Response message. During inter-MME handover, the MME shall propagate the trace control and configuration parameters to the target MME within an S10- Forward Relocation Request message as part of inter-MME handover procedures.

If the List of NE Types parameter specifies tracing in the SGW and/or Tracing in the PGW, MME shall propagate the trace control and configuration parameters via the S11 interface to the SGW per one of the following messages:

- 1. if a default bearer connection has not been established, via the S11: Create Session Request message
- 2. otherwise via the S11-Trace Session Activation message

The SGW upon receiving the trace control and configuration parameters shall start a trace session.

If the List of NE Types parameter specifies Tracing in the PGW, SGW shall propagate the trace control and configuration parameters via the S5 interface to the PGW per one of the following messages:

- 1. if a default bearer connection has not been established, via the S5: Create Session Request message
- 2. otherwise via the S5-Trace Session Activation message

The PGW upon receiving the trace control and configuration parameters shall start a trace session.

When a triggering events, defined in the trace control and configuration data occur (i.e. a session is started) a Trace Recording Session should be started and the trace control and configuration data should be propagated to the radio network to the eNB if the List of NE Types parameter specifies eNB tracing. However if the triggering events parameter at MME indicates that all events should be traced, Trace Recording Session shall be started only when the user specific S1 association is setup to the eNB and the Trace Recording Session is kept as long as the user specific S1 association is released or the Trace Session is deactivated. See section 4.2.3.6.

When HSS activates the trace to the MME the following trace control and configuration parameters shall be included in the message:

- IMSI or IMEISV
- Trace Reference
- Triggering events for MME, Serving GW, PDN GW
- Trace Depth
- List of NE types to trace
- List of Interfaces for MME, Serving GW, PDN GW, eNB
- IP address of Trace Collection Entity

When MME activates the trace to the SGW the following trace control and configuration parameters shall be included in the message::

- IMSI or IMEISV
- Trace Reference
- Triggering events for Serving GW, PDN GW
- Trace Depth
- List of NE types to trace
- List of Interfaces for Serving GW, PDN GW
- IP address of Trace Collection Entity

When SGW activates the trace to the PGW the following trace control and configuration parameters shall be included in the message:

- IMSI or IMEISV
- Trace Reference

- Triggering events for PDN GW
- Trace Depth
- List of Interfaces for PDN GW
- IP address of Trace Collection Entity

When MME sends the trace control and configuration parameters to the eNB the following information shall be included in the message:

- Trace Reference
- Trace Recording Session Reference
- Trace Depth
- IP Address of Trace Collection Entity

and the following information may be included in the message:

• List of Interfaces for eNB

Figure 4.1.2.10.1.A illustrates the Trace Session activation in case of PMIP based S5 interface. The figure contains only the difference compare to the GTP based S5 interface

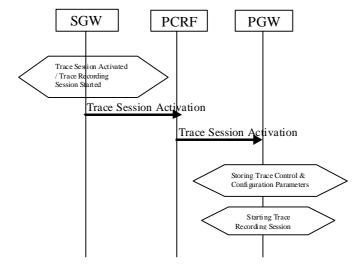

Figure 4.1.2.10.1.A Trace Session Activation from SWG to PGW in case of PMIP based S5 interface

When the SGW receives the Trace Session activation message and the List of NE Type to trace parameter specifies Tracing in the PDN GW , SGW shall send Trace Session Activation to PDN GW via the PCRF. The Trace Session activation can be done as part of the IP CAN session establishment or as a standalone procedure [29].

The Trace Session Activation shall include the following information:

- IMSI or IMEISV
- Trace reference
- Trace Recording Session Reference
- Trace Depth
- Triggering events for PDN GW

- List of Interfaces for PDN GW
- IP address of Trace Collection Entity

When the PCRF receives the Trace Session Activation it shall forward the same trace control and configuration parameters to the PDN GW [29].

Figure 4.1.2.10.2 illustrates the Trace Session activation when the UE is attached from a non-3GPP access network.

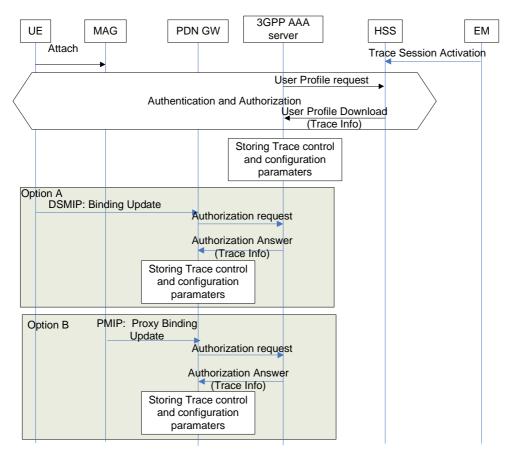

Figure 4.1.2.10.2 Trace Session activation procedure to PGW in case of UE attaches from non-3GPP access network

When the UE attaches to the EPC network via a non-3GPP access network the Trace Session activation to the PGW can be done only via HSS and AAA server. Therefore when the UE attach is signalled to the HSS via non-3GPP access network, the HSS shall send the the Trace control and configuration parameters to the AAA server as part of the user profile download [25]. The following information shall be included in the downloaded user data:

- IMSI, or IMEI(SV)
- Trace Reference
- Triggering event for PGW
- Trace Depth
- List of interface for PGW
- IP address of Trace Collection Entity

When the AAA server receives the user profile, which contains also the trace control and configuration parameters, it shall store the received trace control and configuration parameters. The AAA server shall forward the received trace control and configuration parameters in the authorization when it receives the authorization request from the PGW during the PDN connectivity.

The event, which triggers the authorization in the PDN GW depend on the used IP mobility protocol:

- In case of DSMIP (option A), it is a binding update received from the UE,
- In case of PMIP (Option B), it is a proxy binding update request received from the Trusted Non-3GPP GW or ePDG playing the role of the Mobile Access Gateway (MAG)

If the UE is already registered to the HSS by a AAA server via the SWx interface, Trace Session activation shall also be possible from the HSS to the PDN GW via the AAA server. In that case the HSS sends the Trace Session activation message with a push profile request.

The AAA server shall examine the received user profile and if Trace Session activation is needed in the PDN GW, it shall initiate a re-authorization procedure towards the the PDN GW. The Trace Session is activated to te PDN GW using this re-authorization procedure. When PDN GW receives the Trace Session activation message, it shall save the received trace control and configuration parameters.

#### 4.1.2.11 E-UTRAN activation mechanisms

The Trace Session should be activated in in an eNB when the eNB receives the TRACE START, INITIAL CONTEXT SETUP REQUEST or HANDOVER REQUEST message with the IE *Trace Activation* from the MME and if some activities have been started on the interfaces that have been requested to be traced.

If the subscriber or equipment which is traced makes a handover to a target eNB using the X2 interface, the source eNB should propagate the trace control and configuration parameters further to the target eNB by using the HANDOVER REQUEST message. When the target eNB receives the HANDOVER REQUEST message it should immediately start a Trace Session according to the trace control and configuration parameters received in the HANDOVER REQUEST message.

If the subscriber or equipment which is traced makes a handover to a target eNB using the S1 interface, it is the MME's responsibility to propagate the trace control and configuration parameters to the target eNB.

#### Interaction with Relocation

If the tracing shall continue also after the relocation has been performed, the CN Invoke Trace procedure shall be reinitiated from the CN towards the future eNB after the Relocation Resource Allocation procedure has been executed successfully.

The TRACE START, INITIAL CONTEXT SETUP REQUEST or HANDOVER REQUEST message that is received from the MME contains the following information:

- Trace Reference (including Trace Recording Session Reference)
- Trace Depth
- List of interfaces for eNB
- IP address of Trace Collection Entity

# 4.1.3 Management deactivation

# 4.1.3.1 UTRAN deactivation mechanisms

When last Trace session is requested to be ended for an IMEI(SV) or a list of IMEI(SV), the RNC shall send the requested IMEI(SV)/list of IMEI(SV)s in 'Uplink Information Exchange Request' to the interacting MSC Server(s) and SGSN(s). The MSC Servers and SGSNs shall remove the requested IMEI(SV)s for the RNC in question.

## 4.1.3.2 PS Domain deactivation mechanisms

When a SGSN, GGSN or BM-SC receives a Trace Session Deactivation from its EM, the Trace Session identified by the Trace Reference, shall be deactivated in SGSN/GGSN/BM-SC.

If a Trace Recording Session is active at the time of receiving a Trace Session deactivation from the EM, the SGSN/GGSN/BM-SC may choose to continue the Trace Recording Session till it ends gracefully or may stop it immediately. In all cases, the SGSN/GGSN/BM-SC shall deactivate the requested Trace Session immediately at the end of the Trace Recording Session.

## 4.1.3.3 CS Domain deactivation mechanisms

When a MSC Server receives a Trace Session Deactivation from its EM, the Trace Session identified by the Trace Reference, shall be deactivated in MSC Server.

If a Trace Recording Session is active at the time of receiving a Trace Session deactivation from the EM, the MSC Server may choose to continue the Trace Recording Session till it ends gracefully or may stop it immediately. In all cases, the MSC Server shall deactivate the requested Trace Session immediately at the end of the Trace Recording Session.

# 4.1.3.4 IP Multimedia Subsystem deactivation mechanisms

When a S-CSCF/P-CSCF receives a Trace Session deactivation from the EM, the Trace Session identified by the Trace Reference, shall be deactivated.

If a Trace Recording Session is active at the time of receiving a Trace Session deactivation from the EM, the S-CSCF/P-CSCF may choose to continue the Trace Recording Session till it ends gracefully or may stop it immediately. In all cases, the S-CSCF/P-CSCF shall deactivate the requested Trace Session immediately at the end of the Trace Recording Session.

The following figure illustrates how the Trace Session is deactivated when a Trace Recording Session is going on (e.g. a SIP INVITE method is being traced in S-CSCF).

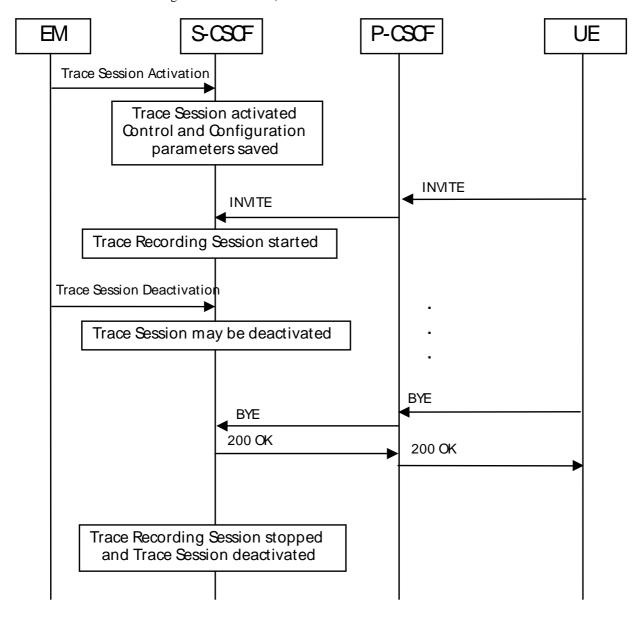

Figure 4.1.3.4.1: Trace session deactivation in IMS

# 4.1.3.5 E-UTRAN deactivation mechanisms

In E-UTRAN the Cell Traffic trace functionality can be deactivated when the eNodeB receives the Trace Session Deactivation message from the EM. At this time the eNodeB shall deactivate the Trace Session for those E-UTRAN Cells that have been indicated in the Trace Session Deactivation message received from the EM.

# 4.1.3.6 EPC Domain deactivation mechanisms

When a MME or a SGW receives a Trace Session Deactivation from its EM, the Trace Session identified by the Trace Reference, shall be deactivated in the MME or the SGW.

If a Trace Recording Session is active at the time of receiving a Trace Session deactivation from the EM, the MME may choose to continue the Trace Session and the Trace Recording Session till it ends gracefully or may stop it immediately. In all cases, the MME shall deactivate the requested Trace Session immediately at the end of the Trace Recording Session.

# 4.1.4 Signalling deactivation

#### 4.1.4.1 General

In Signalling deactivation, the Trace Deactivation shall always be carried out from the Core Network EM only [EM (PS), EM (CS), EM(EPC) and EM (HSS) are generally considered to be in the Core Network. A Core Network EM can be any of these or their combinations]. In case of home subscriber trace (i.e. in the HPLMN) the Trace Session deactivation shall go to the HSS, MSC Server/VLR, SGSN or MME. In case of foreign subscriber trace (i.e. the HPLMN operator wishes to deactivate tracing on foreign subscribers roaming in his PLMN) the Trace Session deactivation shall go the MSC Server/VLR SGSN or MME. The Management System shall deactivate the Trace Session in the same NE where it activated the Trace Session.

When an HSS receives a Trace Session deactivation from its Management system, it shall deactivate the active Trace Session corresponding to the Trace Reference received in the deactivation message. The HSS shall delete all trace control and configuration parameters associated with this Trace Session. If a Trace Recording Session is active at the time of receiving a Trace Session deactivation message from the EM, the HSS may choose to continue the Trace Recording Session till it ends gracefully or may stop it immediately. In all cases, the HSS shall deactivate the requested Trace Session immediately at the end of the Trace Recording Session.

## 4.1.4.2 UTRAN deactivation mechanisms

When RNC receives the CN\_DEACTIVATE\_TRACE message it shall deactivate the Trace Session for the indicated Trace Reference in the CN\_DEACTIVATE\_TRACE message. In case of simultaneous CS/PS connections, the trace session for the indicated trace reference shall be closed upon reception of the CN DEACTIVATE TRACE message from any of the CN domain, whether it was the one which initiated trace session activation or not.

The Trace Session is also deactivated in the RNC when the Iu connection to the Core Network is released.

If CN\_INVOKE\_TRACE message is received for only one Iu connection (either CS or PS) the Trace Session shall be deactivated in the RNC when the IU\_RELEASE\_COMMAND message is received from the Core Network for that Iu connection where the CN\_INVOKE\_TRACE message is sent.

The following figure shows this behaviour:

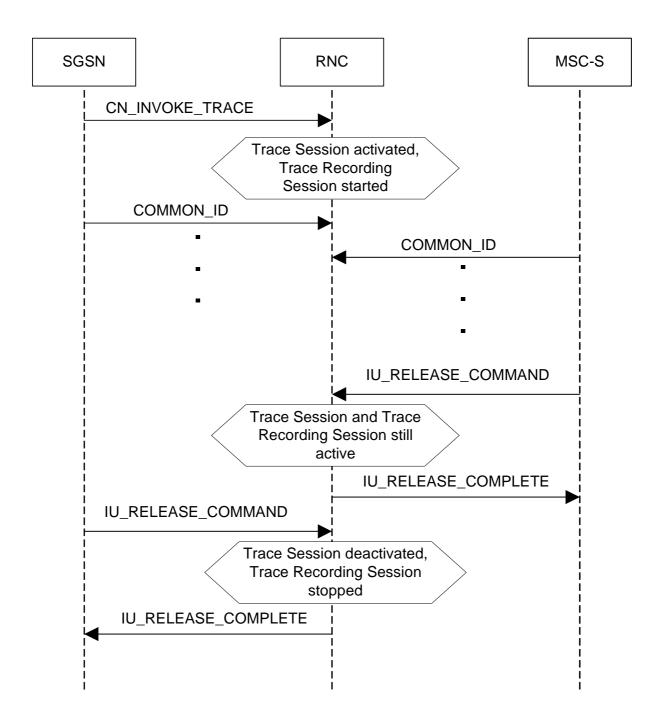

Figure 4.1.4.2.1: Trace session deactivation (Signalling) in UTRAN 1

If CN\_INVOKE\_TRACE message is received by the RNC for both Iu-CS and Iu-PS connection with the same Trace Reference number than the Trace Session shall not be deactivated in the RNC when any of the Iu connection is released (when the first IU\_RELEASE\_COMMAND message is received). The Trace Session shall be deactivated when the second Iu connection is released (the second IU\_RELEASE\_COMMAND message is received). The following figure shows the situation.

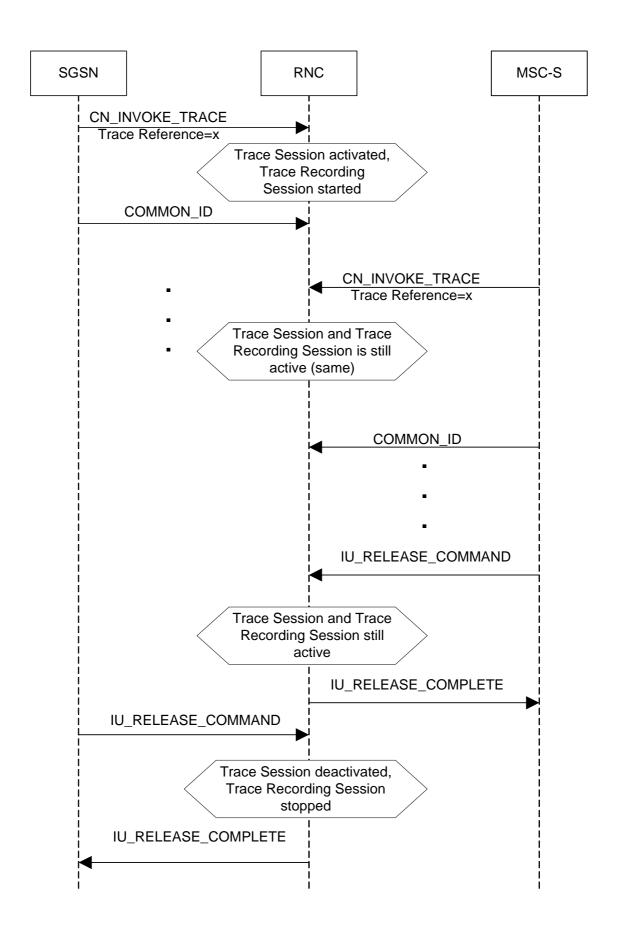

Figure 4.1.4.2.2: Trace session deactivation (Signalling) in UTRAN 2

#### Interaction with Soft-handover

The Trace Session should be deactivated in a Drift RNC when the DRNC receives the IUR\_DEACTIVATE\_TRACE message or the Iur connection is released.

When an RNC deactivates a Trace Session the Trace Recording Session shall also be stopped at the same time.

NOTE: In RNC the Trace Session and the Trace Recording Session always the same.

#### 4.1.4.3 PS Domain deactivation mechanisms

When an HSS receives a Trace Session deactivation from the Management System it shall send a MAP\_DEACTIVATE\_TRACE\_MODE message to the SGSN.

When the SGSN receives a MAP\_DEACTIVATE\_TRACE\_MODE message it shall deactivate the Trace Session identified by the Trace reference received in the MAP\_DEACTIVATE\_TRACE\_MODE message.

If a Trace Recording Session is active at the time of receiving a deactivation message (in SGSN it is the MAP-DEACTIVATE\_TRACE\_MODE, in GGSN it is the GTP Update PDP Context Request or the Update MBMS Context Request, in BM-SC it is the Diameter Gmb STR message), the SGSN and/or the GGSN and/or the BM-SC may choose to continue the Trace Recording Session till it ends gracefully or may stop it immediately. In all cases, the SGSN/GGSN/BM-SC shall deactivate the requested Trace Session immediately at the end of the Trace Recording Session. When the SGSN deactivates the Trace Session, it shall delete all trace control and configuration parameters associated with the corresponding Trace Session.

If SGSN deactivates the Trace Session during the Trace Recording Session, the SGSN should deactivate the trace to the RNC by using the CN\_DEACTIVATE\_TRACE RANAP message and should deactivate the trace to the GGSN by sending the GTP Update PDP Context Request or the Update MBMS Context Request message with Trace Activity Control set to Trace Deactivation.

If the GGSN deactivates the Trace Session during the Trace Recording Session, the GGSN should deactivate the trace to the BM-SC (by sending a Diameter Gmb STR message).

## 4.1.4.4 CS Domain deactivation mechanisms

When an HSS receives Trace Session deactivation from the Management System it shall send a MAP DEACTIVATE TRACE MODE message to the MSC Server.

When the MSC Server receives a MAP\_DEACTIVATE\_TRACE\_MODE message it shall deactivate the Trace Session identified by the Trace reference received in the MAP\_DEACTIVATE\_TRACE\_MODE message.

If a Trace Recording Session is active at the time of receiving a MAP\_DEACTIVATE\_TRACE\_MODE message from the HSS, the MSC Server may choose to continue the Trace Recording Session till it ends gracefully or may stop it immediately. In all cases, the MSC Server shall deactivate the requested Trace Session immediately at the end of the Trace Recording Session. When the MSC Server deactivates the Trace Session it shall delete all trace control and configuration parameters associated with the corresponding Trace Session.

If MSC Server deactivates the Trace Session during a Trace Recording Session, it should deactivate the trace to the RNC by sending the CN\_DEACTIVATE\_TRACE RANAP message and should deactivate the trace to the MGW.

| 4.1.4.5     | Void |
|-------------|------|
| 4.1.4.6     | Void |
| 4.1.4.6.1   | Void |
| 4.1.4.6.2   | Void |
| 4.1.4.6.2.1 | Void |
| 4.1.4.6.2.2 | Void |
| 4.1.4.6.2.3 | Void |
| 4.1.4.6.3   | Void |

## 4.1.4.7 EPC deactivation mechanisms

When an HSS receives a Trace Session Deactivation from the Management System it shall send an S6a-Delete Subscriber Data Request message to the MME at which the UE is currently registered if MME is included in the NE types for Tracing, via the S6a interface to remove the "trace data" from subscription data (see 3GPP TS 29.272[26]). The HSS shall deactivate trace if trace is active at the HSS.

When the MME receives the S6a-Delete Subscriber Data Request message to remove the "trace data" from subscription data (see 3GPP TS 29.272 [26]) or the Trace Session is deactivated directly from the EM it shall deactivate the Trace Session identified by the Trace Reference.

If the UE was registered to the HSS by an MME via the S6a interface, (.e. the user is attached to a 3GPP access network), the Trace Session shall be deactivated to the MME via the S6a interface.

If the user was registered by a AAA server via the SWx interface (i.e. the user is attached to a non-3GPP network) the HSS shall send the Trace Session deactivation request with a push profile request.

The AAA server shall examine the received user profile and if it detects that the Trace Session shall be deactivated, it shall initiate a re-authorization procedure towards the PDN GW. The Trace Session is deactivated in the PDN GW by using this re-authorization procedure.

When the PDN GW receives the updated authorization data with trace information that represents Trace Session deactivation request, it shall deactivate the Trace Session identified by the Trace Reference.

The following figure illustrates the Trace Session deactivation when the user is attached to a non-3GPP access network.

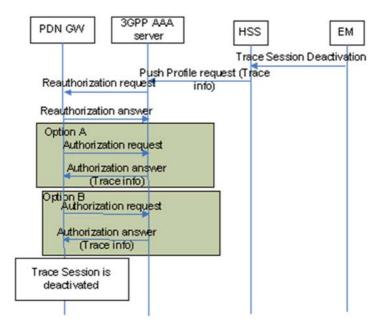

Figure 4.1.4.7.1 Trace Session deactivation in case UE attached from non-3GPP access network.

When the MME receives the S6a-Delete Subscriber Data Request message to remove the "trace data" from subscription data (see 3GPP TS 29.272 [26]) or the Trace Session is deactivated directly from the EM it shall deactivate the Trace Session identified by the Trace Reference.

If a Trace Recording Session is active at the time of receiving a deactivation message, the MME may choose to continue the Trace Recording Session until it ends gracefully or may stop it immediately. In all cases, the MME shall deactivate the requested Trace Session immediately at the end of the Trace Recording Session. When the MME deactivates the Trace Session, it shall delete all trace control and configuration parameters associated with the corresponding Trace Session.

If MME deactivates the Trace Session during the Trace Recording Session, the MME should deactivate the trace at the eNB by sending the S1-Deactivate Trace message to the eNodeB via the S1 interface and should deactivate the trace at the SGW by sending an S11-Trace Session Deactivation message to the SGW via the S11 interface. The message sent by MME shall include the Trace Reference to identify the Trace Session that is to be deactivated.

When SGW receives an S11-Trace Session Deactivation message from the MME, the SGW may choose to continue the Trace Recording Session until it ends gracefully or may stop it immediately. In all cases, the SGW shall deactivate the requested Trace Session immediately at the end of the Trace Recording Session. If SGW deactivates the Trace Session during the Trace Recording Session, the SGW should deactivate the trace at the PDN GW by sending the S5-Trace Session Deactivation message to the PGW via the GTP based S5 interface. In case of PMIP based S5 interface the SGW should deactivate the trace to the PDN GW using PCC signalling, i.e. by sending a Trace Deactivation message to the PCRF and PCRF forwards the trace deactivation message to the PDN GW [29]. When the SGW deactivates the Trace Session, it shall delete all trace control and configuration parameters associated with the corresponding Trace Session.

When PGW receives an S5-Trace Session Deactivation message from the SGW, , or it receives the Trace Session Deactivation message from PCRF in case of PMIP based S5, the PDN GW may choose to continue the Trace Recording Session until it ends gracefully or may stop it immediately. In all cases, the PDN GW shall deactivate the requested Trace Session immediately at the end of the Trace Recording Session. When the PDN GW deactivates the Trace Session, it shall delete all trace control and configuration parameters associated with the corresponding Trace Session.

When a Trace Session Deactivation message is sent on any interface the Trace Reference that identifies the Trace Session shall be included to the Trace Session Deactivation message.

# 4.1.4.8 E-UTRAN deactivation mechanisms

There are two different events that deactivate a Trace Session:

- 1. When eNB receives the S1- Deactivate Trace message it shall deactivate the Trace Session for the indicated Trace Reference.
- 2. When the eNB releases the UE context the Trace Recording Session shall be stopped and the Trace Session is deactivated at the eNB.

### 4.2 Trace recording session Start / Stop triggering

#### 4.2.1 General

The Trace Session activation contains the triggering events parameter. The actual start/stop triggering events corresponding to the values of the triggering events parameter are defined in triggering events tables in sub-clause 5.1 in the present document.

If the NE failed to start the Trace Recording Session, a Trace failure notification shall be sent to the TCE, and the Trace failure notification has the the same parameters as the notification notifyTraceRecordingSessionFailure defined in 3GPP TS 32.442[24], the Trace failure notification file XML schema is defined in Annex A.

#### 4.2.2 Starting a trace recording session - management based

#### 4.2.2.1 UTRAN starting mechanisms

In an RNC, a Trace Recording Session should start after the reception of the CN\_INVOKE\_TRACE message from the CN and if some activities have been started on the interfaces that have been requested to be traced. The RNC shall record those signalling messages in the interfaces that are defined in the *list of interfaces* parameter. Trace depth defines whether entire signalling messages or just some IEs needs to be recorded.

The RNC may not start a Trace Recording Session if there are insufficient resources available for the recording.

When RNC starts a Trace Recording Session it shall assign a Trace Recording Session Reference for the Trace Recording Session.

#### 4.2.2.2 PS Domain starting mechanisms

In a SGSN/GGSN/BM-SC, a Trace Recording Session should start after the reception of a Trace Session Activation from EM and if any of the defined *start triggering events* occur. During the Trace Recording Session, the SGSN/GGSN/BM-SC shall record those signalling messages in the interfaces that are defined in the *list of interfaces* parameter. The *Trace Depth* parameter defines whether entire signalling messages or just some IEs need to be recorded.

The IMSI and IMEISV shall be available in the SGSN, in the GGSN and in the BM-SC for at least those connections which shall be traced.

The SGSN/GGSN/BM-SC may not start a Trace Recording Session if there are insufficient resources available for the recording.

If the SGSN/GGSN/BM-SC receives the Trace Session Activation during an established session (e.g. during an active PDP context or an active MBMS context), it *may* start the Trace Recording Session immediately. However, if any of the start triggering events occur in the SGSN/GGSN/BM-SC after receiving the Trace Session Activation, it shall start the Trace Recording Session.

When a Trace Recording Session is started, the SGSN/GGSN/BM-SC shall assign a Trace Recording Session Reference for the Trace Recording Session.

#### 4.2.2.3 CS Domain starting mechanisms

In a MSC Server, a Trace Recording Session shall start after the reception of a Trace Session Activation from EM and if any of the defined *start triggering events* occur. During the Trace Recording Session, the MSC Server shall record those signalling messages in the interfaces that are defined in the *list of interfaces* parameter. The *Trace Depth* parameter defines whether entire signalling messages or just some IEs needs to be recorded.

The IMSI and the IMEISV shall be available in the MSC Server for at least those connections which shall be traced.

The MSC Server may not start a Trace Recording Session if there are insufficient resources available for the recording.

If the MSC Server receives the Trace Session Activation during an established call, it *may* start the Trace Recording Session immediately. However, if any of the start triggering events occurs in MSC Server after receiving the Trace Session Activation, it shall start the Trace Recording Session.

When a Trace Recording Session is started, the MSC Server shall assign a Trace Recording Session Reference for the Trace Recording Session.

#### 4.2.2.4 Void

#### 4.2.2.5 E-UTRAN starting mechanism

In E-UTRAN, after the Cell Traffic Trace has been activated in the monitored cell(s), the eNodeB shall start a Trace Recording Session for new call(s)/session(s) and for already existing call(s)/session(s) (events for existing call(s)/session(s) are not required to be recorded prior to the activation of the cell traffic trace). When the eNodeB starts a Trace Recording Session it shall allocate a Trace Recording Session Reference for the given call or session. The eNodeB shall send the allocated Trace Recording Session Reference, and the Trace Reference and the Trace Collection Entity address in the CELL TRAFFIC TRACE message to the MME via the S1 connection.

When MME receives this new S1 signalling message containing the Trace Recording Session Reference and Trace Reference, the MME shall look up the IMSI/IMEI(SV) of the given call from its database and shall send the IMSI/IMEI(SV) numbers together with the Trace Recording Session Reference and Trace Reference to the Trace Collection Entity.

The format of the file sent to the TCE from the MME is defined in 3GPP TS 32.423 A.2.2.

The figure 4.2.2.5.1 illustrates the procedure

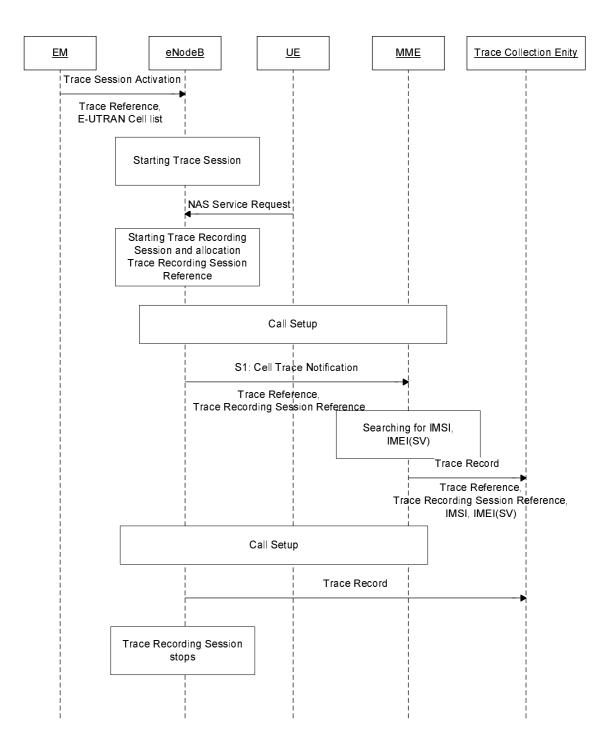

Figure 4.2.2.5.1

#### 4.2.2.6 EPC Domain starting mechanisms

In a MME or a SGW, a Trace Recording Session should start after the reception of a Trace Session Activation from EM and if any of the defined *start triggering events* occur. During the Trace Recording Session, the MME or the SGW shall record those signalling messages in the interfaces that are defined in the *list of interfaces* parameter. The *Trace Depth* parameter defines whether entire signalling messages or just some IEs need to be recorded.

The IMSI and IMEISV shall be available in the MME and in the SGW for at least those connections which shall be traced.

The MME or the SGW may not start a Trace Recording Session if there are insufficient resources available for the recording.

If the MME or the SGW receives the Trace Session Activation during an established session (e.g. during an active PDP context), it may start the Trace Recording Session immediately. However, if any of the start triggering events occur in the MME or the SGW after receiving the Trace Session Activation, it shall start the Trace Recording Session.

When a Trace Recording Session is started, the MME or the SGW shall assign a Trace Recording Session Reference for the Trace Recording Session.

#### 4.2.3 Starting a trace recording session - signalling based

#### 4.2.3.1 UTRAN starting mechanisms

In an RNC the Trace Recording Session will always be the same as the Trace Session as no triggering events are defined in UTRAN. Therefore a Trace Recording Session should be started in an SRNC when the SRNC receives the CN\_INVOKE\_TRACE message from the Core Network and if some activities have been started on the interfaces that have been requested to be traced. If the SRNC receives a second CN\_INVOKE\_TRACE message from the CN with the same Trace Reference that have been received in the first CN\_INVOKE\_TRACE message, a new Trace Recording Session should not be started as it is already started.

The CN\_INVOKE\_TRACE message that is received from the Core Network (MSC Server or SGSN) contains the following information:

- Trace Reference
- UE identity (IMSI or IMEI(SV)
- Trace Recording Session Reference
- Trace Depth
- List of interfaces for RNC

If the SRNC does not have enough resources it may not start a Trace Recording Session.

The Trace Recording Session Reference shall be the same as received in the CN\_INVOKE\_TRACE message.

In a DRNC the Trace Recording Session should be started when the DRNC receives the IUR\_INVOKE\_TRACE message. If the DRNC does not have enough resources it may not start a Trace Recording Session.

The Trace Session is activated to the RNC by sending a CN\_INVOKE\_TRACE message from the CN (MSC Server or SGSN). When RNC receives the CN\_INVOKE\_TRACE message it should immediately start a Trace Session and a Trace Recording Session according to the trace control and configuration parameters received in the CN\_INVOKE\_TRACE message.

If there are not enough resources in RNC to start a Trace Recording Session, the RNC may reject to start a Trace Recording Session. However the RNC shall start the Trace Session.

In the case RNC receives multiple CN INVOKE TRACE messages for the same subscriber or equipment (e.g. simultaneous CS/PS connections):

- If the Trace Reference is equal to an existing one, a new trace session and trace recording session shall not be started;
- If the Trace Reference is not equal to an existing one, a new trace session and trace recording session may be started.

The following figure shows an example for a CS call how the Trace Session is activated to RNC. In the example it is assumed that there is no PS connection at all during the CS call.

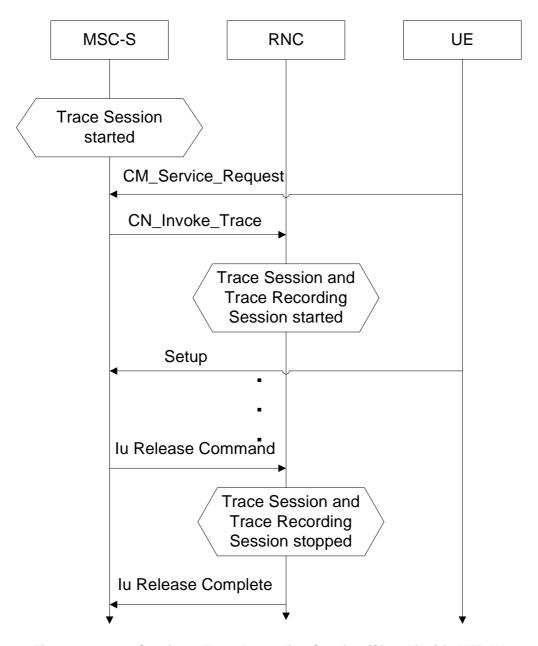

Figure 4.2.3.1.1: Starting a Trace Recording Session (Signalling) in UTRAN

#### Interaction with soft-handovers

If the subscriber or equipment, which is traced, makes a soft handover the SRNC should propagate the trace control and configuration parameters further to the DRNC by using the IUR\_INVOKE\_TRACE message. When the DRNC receives the IUR\_INVOKE\_TRACE message it should immediately start a Trace Session and a Trace Recording Session according to the trace control and configuration parameters received in the IUR\_INVOKE\_TRACE message.

If there are insufficient resources in the DRNC, the DRNC may not start a Trace Recording Session.

The Trace Recording Session Reference sent by the SRNC to the DRNC shall be the same what SRNC has received in the CN\_INVOKE\_TRACE message from the CN.

#### Interaction with Relocation

If the tracing shall continue also after the relocation has been performed, the CN Invoke Trace procedure shall be reinitiated from the CN towards the future SRNC after the Relocation Resource Allocation procedure has been executed successfully.

#### 4.2.3.2 PS Domain starting mechanisms

In SGSN/GGSN/BM-SC a Trace Recording Session should start after the reception of a Trace Session Activation message (in SGSN it is the MAP-ACTIVATE\_TRACE\_MODE, in GGSN it is the GTP-Create PDP Context request or Update PDP Context request, in BM-SC it is the Diameter Gmb AAR message) and if any of the defined *start triggering events* occur. During the Trace Recording Session, the SGSN/GGSN/BM-SC shall record the signalling messages in the interfaces that are defined in the *list of interfaces* parameter. The *Trace Depth* parameter defines whether entire signalling messages or just some IEs need to be recorded.

The SGSN/GGSN/BM-SC may not start a Trace Recording Session if there are insufficient resources available for the recording.

In case of an established session, the SGSN may start the Trace Recording Session immediately after the reception of the Trace Session Activation message. However, if any of the start triggering events occurs in SGSN after receiving the Trace Session activation message, it shall start the Trace Recording.

When a Trace Recording Session is started in SGSN, it shall assign a Trace Recording Session Reference for the Trace Recording Session. When the SGSN propagates the Trace control and configuration parameters to GGSN or to UTRAN (I.e. activates a Trace Session in GGSN/UTRAN), it shall include the assigned Trace Recording Session Reference in the Trace Session Activation message. When an SGSN starts a Trace Recording Session and the list of NE types parameter requires GGSN tracing, it shall send the GTP- Update PDP Context Request or Create PDP Context Request message for activating the Trace Session to GGSN. When a GGSN starts a Trace Recording Session and the list of NE types parameter requires BM-SC tracing, it shall send a Diameter Gmb AAR message to the BM-SC in order to activate a Trace Session in the BM-SC. Also, when an SGSN starts a Trace Recording Session and the list of NE types parameter requires RNC tracing, it shall send the CN\_INVOKE\_TRACE message to the RNC in order to activate a Trace Session in RNC. In both cases the Trace Session and the Trace Recording Session in the receiving NE should start at the same time.

In case of SRNS relocation the SGSN shall send the CN\_INVOKE\_TRACE message to the new SRNC after the successful Relocation Resource Allocation procedure.

SGSN has to find the identity of the mobile before it activates a Trace Session towards other NE. The IMEI(SV) can be got from the Mobile by using the Identification procedure on the Iu interface.

When the SGSN sends the Trace Session activation (CN\_INVOKE\_TRACE) message to RNC it shall include the following parameters to the message:

- IMSI or IMEI (SV) (M).
- Trace reference (M).
- Trace Recording Session Reference (M).
- Trace Depth (M).
- List of interfaces (O).

#### 4.2.3.3 CS Domain starting mechanisms

In MSC Server/MGW a Trace Recording Session should start after the reception of a Trace Session Activation message (MAP-ACTIVATE TRACE MODE in MSC Server and ADD/MOD command with Trace package in MGW) and if any of the defined *start triggering events* occur. During the Trace Recording Session the MSC Server/MGW shall record the signalling messages in the interfaces that are defined in the *list of interfaces* parameter. The *Trace Depth* parameter defines whether entire signalling messages or just some IEs need to be recorded.

The MSC Server may not start a Trace Recording Session if there are insufficient resources available for the recording.

In case of an established call, the MSC Server may start the Trace Recording Session immediately after the reception of the MAP-ACTIVATE\_TRACE\_MODE message. However, if any of the start triggering events occur in the MSC Server after receiving the Trace Session activation message, it shall start the Trace Recording Session.

When a Trace Recording Session is started in MSC Server, it shall assign a Trace Recording Session Reference for the Trace Recording Session. When the MSC Server propagates the Trace control and configuration parameters to MGW or to UTRAN (I.e. activates a Trace Session in MGW/UTRAN) it shall include the assigned Trace Recording Session Reference in the Trace Session Activation message.

When an MSC Server starts a Trace Recording Session and the list of NE types parameter requires MGW tracing, it shall send the ADD/MOD command with trace package to MGW in order to activate the trace in MGW. Also, when an MSC Server starts a Trace Recording Session and the list of NE types parameter requires RNC tracing, it shall send the CN\_INVOKE\_TRACE message to the RNC. In both cases the Trace Session and the Trace Recording Session in the receiving NE should start at the same time.

MSC Server has to find the identity of the mobile before it activates a Trace Session towards other NE. The IMEI(SV) can be got from the Mobile by using the Identification procedure on the Iu interface.

In case of SRNS relocation the MSC Server shall send the CN\_INVOKE\_TRACE message to the new SRNC after the successful Relocation Resource Allocation procedure. The following figure shows an example how the Trace Session is activated with CN\_INVOKE\_TRACE message in case of relocation.

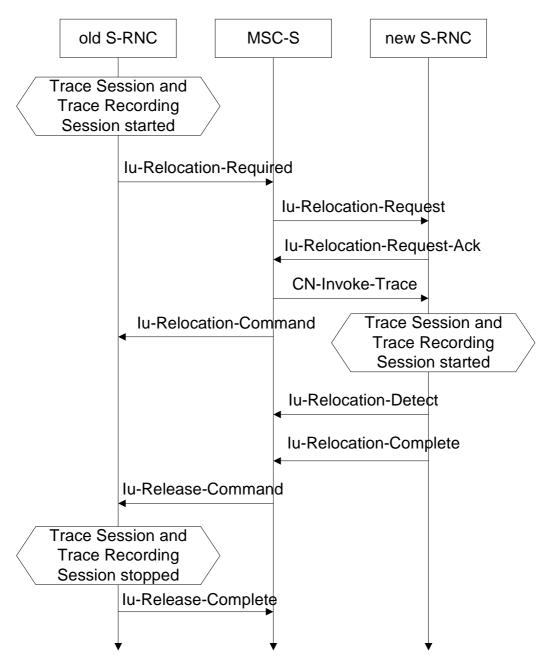

Figure 4.2.3.3.1: Starting a Trace Recording Session (Signalling) in CS Domain

When the new SRNC receives the CN\_INVOKE\_TRACE message it should start immediately a Trace Session and a Trace Recording session according to the trace control and configuration parameters received in the CN\_INVOKE\_TRACE message. The Trace Session shall automatically be deactivated in the old RNC when the Iu connection is released.

When the MSC Server sends the Trace Session activation (CN\_INVOKE\_TRACE) message to RNC it shall include the following parameters to the message:

- IMSI or IMEI (SV) (M).
- Trace reference (M).
- Trace Recording Session Reference (M).
- Trace Depth (M).
- List of interfaces to trace (O).

| 4.2.3.4   | Void |  |
|-----------|------|--|
| 4.2.3.5   | Void |  |
| 4.2.3.5.1 | Void |  |
| 4.2.3.5.2 | Void |  |
| 4.2.3.5.3 | Void |  |
| 4.2.3.5.4 | Void |  |

#### 4.2.3.6 E-UTRAN starting mechanism

In an eNB the Trace Recording Session will always be the same as the Trace Session as no triggering events are defined in eNB.

Tracing starts immediately at eNodeB upon reception of the trace control and configuration parameters. The eNodeB may not start a Trace Recording Session if there are insufficient resources available for the recording.

The Trace Recording Session shall be started at the eNB when it receives trace control and configuration parameters via one of the following messages:

- 1. via an S1-Initial Context Setup Request message from the MME in response to an S1-Initial UE Message
- 2. via an S1-Trace Start message from the MME in response to an S1-Initial UE Message or when an established S1AP connection exists
- 3. via an S1-Handover Request message from the target MME as part of intra/inter-MME handover procedures via S1
- 4. via an X2-Handover Request message from a source eNodeB as part of inter-eNodeB handover procedures via X2

#### 4.2.3.7 EPC starting mechanisms

In MME/SGW/PGW a Trace Recording Session should start after the reception of a Trace Session Activation message and if any of the defined *start triggering events* occur. During the Trace Recording Session, the MME/SGW/PGW shall record the signalling messages in the interfaces that are defined in the *list of interfaces* parameter. The *Trace Depth* parameter defines whether entire signalling messages or just some IEs need to be recorded.

The MME/SGW/PGW may not start a Trace Recording Session if there are insufficient resources available for the recording.

In case of an established session, the MME/SGW/PGW may start the Trace Recording Session immediately after the reception of the trace control and configuration parameters. However, if any of the start triggering events occurs in MME/SGW/PGW after receiving the trace control and configuration parameters, it shall start the Trace Recording Session.

When a Trace Recording Session is started in MME, it shall assign a Trace Recording Session Reference for the Trace Recording Session. When the MME propagates the Trace control and configuration parameters to E-UTRAN (I.e. activates a Trace Session in eNB), it shall include the assigned Trace Recording Session Reference in the Trace Session Activation message.

Also, when an MME starts a Trace Recording Session and the list of NE types parameter requires eNB tracing, it shall propagate the trace control and configuration parameters including the Trace Recording Session Reference via the S1 interface to the eNodeB per one of the following messages:

1. if an S1 connection exists, via the S1-Trace Start message

- 2. if the S1 connection doesn't exist, via the S1-Trace Start message prior to S1 connection setup or downlink NAS transport, or via the S1-Initial Context Setup Request message during S1 connection setup
- 3. during intra/inter-MME handover via S1-Handover Request message
- 4. for the cases when neither of the above conditions(1-3) is met, e.g. successful TAU without active flag, and some failed procedures (like TAU failure, Attach failure) for which S1-Initial Context Setup Request is not sent to the eNB, via an S1-DOWNLINK NAS TRANSPORT message

In both cases the Trace Session and the Trace Recording Session in the receiving NE should start at the same time.

#### 4.2.4 Stopping a trace recording session - management based

#### 4.2.4.1 UTRAN stopping mechanisms

The Trace Recording Session in the RNC shall be stopped when the last connection, which belongs to the traced subscriber/mobile, is released.

#### 4.2.4.2 PS Domain stopping mechanisms

In SGSN, GGSN and BM-SC a Trace Recording Session shall be stopped when any of the defined stop triggering events occur. If Trace Session deactivation is received during the Trace Recording Session, the SGSN is allowed to finish tracing of the on-going procedures (e.g. session). In this case the Trace Recording Session shall be stopped between the reception of the Trace Session deactivation and the appropriate stop-triggering event.

The following figure illustrates the successful case in tracing a PDP context when a Trace Recording Session is stopped.

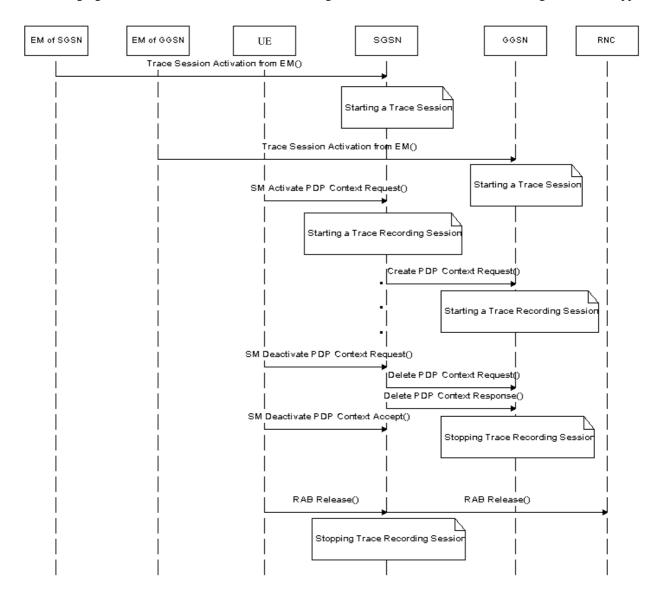

Figure 4.2.4.2.1: Stopping a Trace Recording Session for a PDP Context (Management Based) - PS domain

The following figure illustrates the successful case in tracing a MBMS context when a Trace Recording Session is stopped.

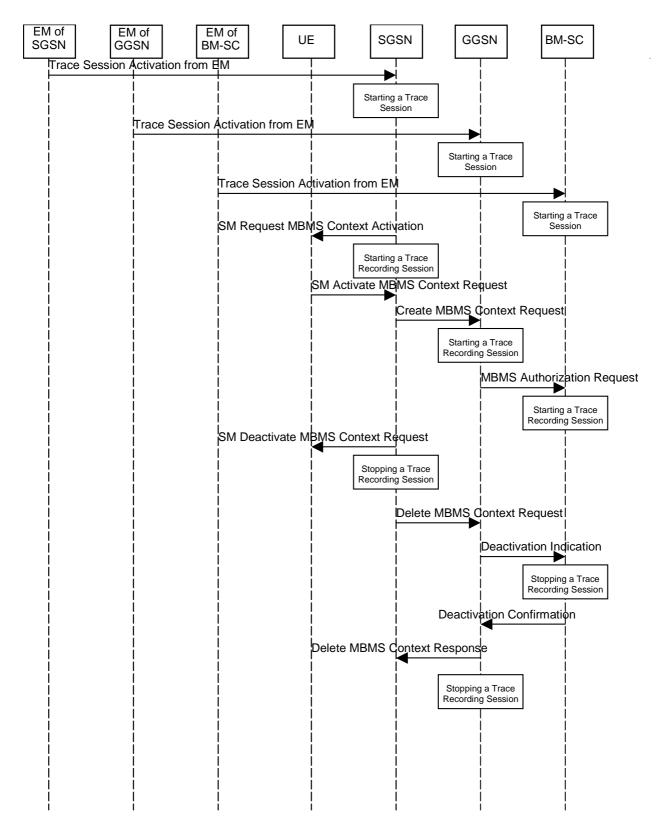

Figure 4.2.4.2.2: Stopping a Trace Recording Session for a MBMS Context (Management Based) - PS domain

#### 4.2.4.3 CS Domain stopping mechanisms

In MSC Server a Trace Recording Session shall be stopped when any of the defined stop triggering events occur. If Trace Session deactivation is received during the Trace Recording Session, the MSC Server is allowed to finish tracing of the on-going procedures (e.g. calls). In this case the Trace Recording Session shall be stopped in MSC Server between the reception of the Trace Session deactivation and the appropriate stop-triggering event.

The following figure illustrates the successful case in tracing a call and the time of stopping a Trace Recording Session.

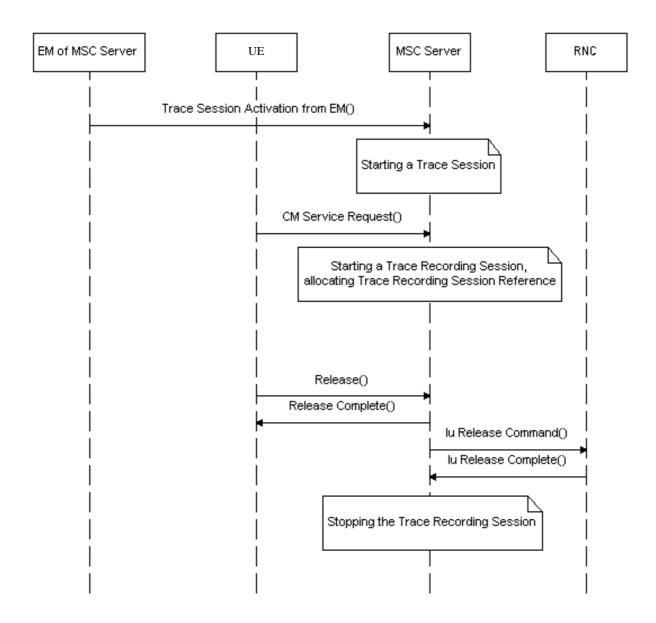

Figure 4.2.4.3.1: Stopping a Trace Recording Session (Management Based) - CS domain

#### 4.2.4.4 Void

#### 4.2.4.5 E-UTRAN stopping mechanisms

The Trace Recording Session in the eNodeB shall be stopped when the call/session is ended in the cell under trace or the call/session is handed over to another cell. If the Trace Session is deactivated at a time when there are ongoing sessions the trace recording session may be stopped immediately or gracefully when the session ends.

#### 4.2.4.6 EPC Domain stopping mechanisms

In MME and SGW a Trace Recording Session shall be stopped when any of the defined stop triggering events occur. If Trace Session deactivation is received from its EM during the Trace Recording Session, the MME and the SGW are allowed to finish tracing of the on-going procedures (e.g. session). In this case the Trace Recording Session shall be stopped between the reception of the Trace Session deactivation and the appropriate stop-triggering event.

#### 4.2.5 Stopping a trace recording session - signalling based

#### 4.2.5.1 UTRAN stopping mechanisms

In an RNC the Trace Recording Session will always be the same as the Trace Session as no triggering events are defined in UTRAN. Therefore a Trace Recording Session shall always be stopped in an RNC when the RNC deactivates the Trace Session. For more information on Trace Session deactivation in UTRAN see subclause 4.1.4.2.

#### 4.2.5.2 PS Domain stopping mechanisms

A Trace Recording Session shall be stopped when the SGSN/GGSN/BM-SC detect any of the stop triggering events.

However, if a SGSN receives a Trace Session deactivation either from its EM (in case of tracing roaming subscribers) or from HSS (in case of tracing home subscribers) during an ongoing Trace Recording Session, it may stop it immediately or at any time until the occurrence of an appropriate stop-triggering event.

A GGSN shall stop a Trace Recording Session when it receives a Trace Session deactivation message (GTP- Update PDP Context Request and Trace Activity Control is set to Trace Deactivation )from the SGSN or at any time until the occurrence of an appropriate stop-triggering event.

A BM-SC shall stop a Trace Recording Session when it receives a Diameter Gmb STR message from the GGSN or at any time until the occurrence of an appropriate stop-triggering event.

When a Trace Recording Session is stopped in a SGSN, the SGSN shall send a Trace Session deactivation message to the NEs where tracing was required, as defined in the "List of NE types" configuration parameter, received in the Trace Session activation message. The Trace Reference, used for the deactivation procedure, shall be the same as used in the SGSN for the activation of the Trace Session.

The following figure illustrates a successful case in tracing a PDP context, when a Trace Recording Session is stopped. (Reference 3GPP TS 23.060 [6].)

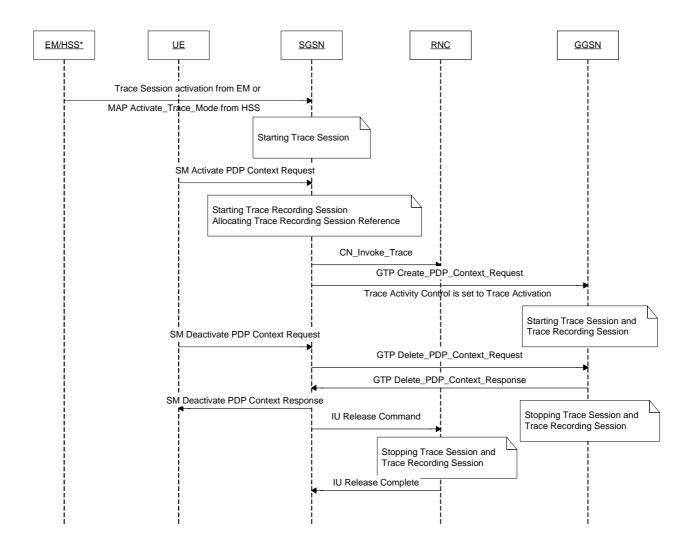

NOTE: The activation to SGSN can come from EM-SGSN (in the figure just EM) or from the HSS.

Figure 4.2.5.2.1: Stopping a Trace Recording Session for a PDP Context (Signalling based) - PS domain

The following figure illustrates a successful case in tracing a MBMS context, when a Trace Recording Session is stopped. (Reference 3GPP TS 23.246 [9].)

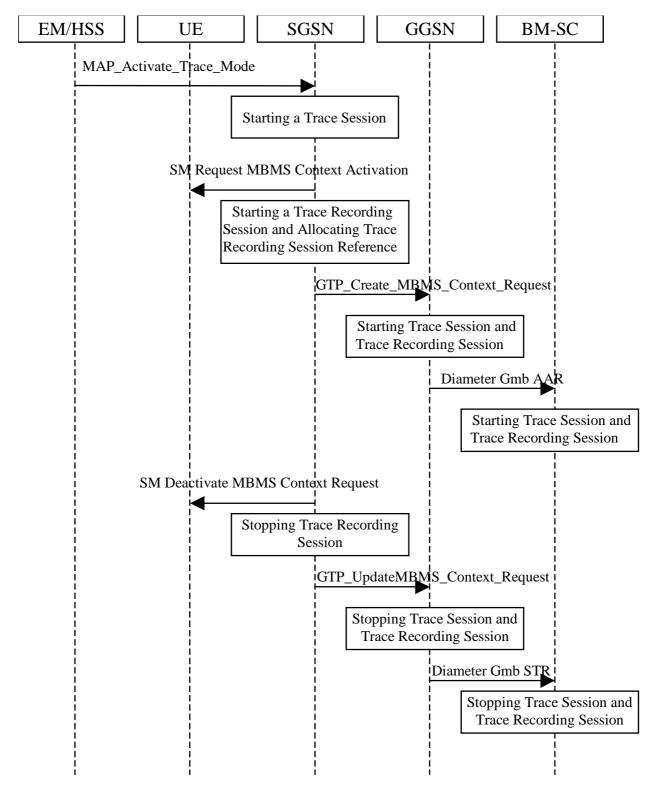

Figure 4.2.5.2.2: Stopping a Trace Recording Session for a MBMS Context (Signalling based) - PS

#### 4.2.5.3 CS Domain stopping mechanisms

A Trace Recording Session shall be stopped when the MSC Server and MGW detect any of the stop triggering events.

However, if a MSC Server receives a Trace Session deactivation either from its EM (in case of tracing roaming subscribers) or from HSS (in case of tracing home subscribers) during an ongoing Trace Recording Session, it may stop it immediately or at any time until the occurrence of an appropriate stop-triggering event.

A MGW shall stop a Trace Recording Session when it receives a MOD command with trace package (indicating Trace Deactivation) from the MSC Server or at any time until the occurrence of an appropriate stop-triggering event.

When a Trace Recording Session is stopped in a MSC Server, the MSC Server shall send a Trace Session deactivation message to the NEs where tracing was required, as defined in the "List of NE types" configuration parameter, received in the Trace Session activation message. The Trace Reference, used for the deactivation procedure, shall be the same as used in the MSC Server for the activation of the Trace Session.

The following figure illustrates a successful case in tracing a call, when a Trace Recording Session is stopped. (Reference 3GPP TS 23.205 [7] and 3GPP TS 23.108 [8].)

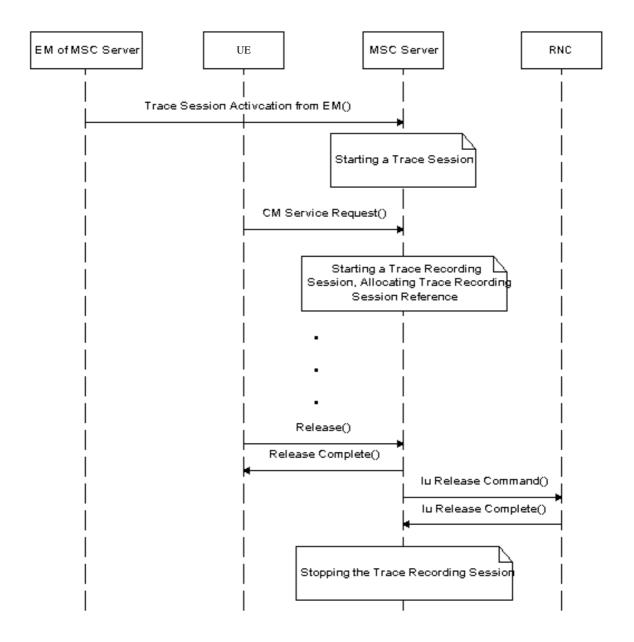

Figure 4.2.5.3.1: Stopping a Trace Recording Session (Signalling based) - CS domain

| 4.2.5.4   | Void |  |  |
|-----------|------|--|--|
| 4.2.5.5   | Void |  |  |
| 4.2.5.5.1 | Void |  |  |
| 4.2.5.5.2 | Void |  |  |
| 4.2.5.5.3 | Void |  |  |
| 4.2.5.6   | Void |  |  |
|           |      |  |  |

#### 4.2.5.7 E-UTRAN stopping mechanisms

In an eNB the Trace Recording Session will always be the same as the Trace Session as no triggering events are defined in E-UTRAN. Therefore a Trace Recording Session shall always be stopped in an eNB when the eNB deactivates the Trace Session. For more information on Trace Session deactivation in E-UTRAN, see subclause 4.1.4.8.

#### 4.2.5.8 EPC Domain stopping mechanisms

A Trace Recording Session shall be stopped when the MME/SGW/PGW detect any of the stop triggering events. Detection of a stop trigger event results in MME/SGW/PGW immediately stopping the trace recording session.

However, if an MME receives a Trace Session deactivation either from its EM (in case of tracing roaming subscribers) or from HSS (in case of tracing home subscribers) during an ongoing Trace Recording Session, it may stop it immediately or at any time until the occurrence of an appropriate stop-triggering event.

When a Trace Recording Session is stopped in an MME, the MME shall send a S1-Deactivate Trace message to the eNB where tracing was required, as defined in the "List of NE types" configuration parameter, received in the Trace Session activation message. The Trace Reference, used for the deactivation procedure, shall be the same as used in the MME for the activation of the Trace Session. This only applies to the eNB as the PGW and SGW have their own triggering criteria.

## 5 Trace control and configuration parameters

## 5.1 Triggering events (M)

This mandatory parameter defines when to start a Trace Recording Session and which message shall be recorded first, when to stop a Trace Recording Session and which message shall be recorded last respectively. The messages in the start triggering event tables indicate the transaction to be recorded first and the starting time of the Trace Recording Session within a Trace Session for the traced MS/subscriber in the given NE.

The messages in the stop triggering event tables indicate the transaction to be recorded last and the stopping time of the Trace Recording Session.

| MSC Server             | Start triggering events                                                                                             | Stop triggering events                                                                                                    |
|------------------------|----------------------------------------------------------------------------------------------------|----------------------------------------------------------------------------------------------------|
| Mobile Originated Call | Receipt of the CM SERVICE-REQUEST message with service type set to originating call establishment                   | Reception of CC-RELEASE COMPLETE or CM-SERVICE ABORT message                                                                                                    |
| Mobile Terminated Call | Sending of PAGING REQUEST message                                                                                   | Reception of CC-RELEASE COMPLETE or CM-SERVICE ABORT message                                                                                                    |
| Mobile Originated SMS  | Receipt of the CM SERVICE-REQUEST message with service type set to Short Message service                            | Transmission of RP-ACK/RP-NACK message                                                                                                    |
| Mobile Terminated SMS  | Sending of PAGING REQUEST message                                                                                   | Reception of RP-ACK/RP-NACK message                                                                                                    |
| IMSI Attach            | Receipt of the MM-LOCATION UPDATING REQUEST message                                                                 | Sending of MM-LOCATION-UPDATING ACCEPT or MM-LOCATION-UPDATING-REJECT message                                                                                                    |
| Location Update        | Receipt of the MM-LOCATION UPDATING REQUEST message                                                                 | Sending of MM-LOCATION-UPDATING ACCEPT or MM-LOCATION-UPDATING-REJECT message                                                                                                    |
| IMSI Detach            | Receipt of the MM-IMSI DETACH INDICATION message                                                                    | Reception of MM-IMSI DETACH INDICATION message                                                                                                    |
| Handover               | Receipt of the BSSMAP-HANDOVER-REQUIRED message in case of GSM or RANAP-RELOCATION-REQUIRED message in case of UMTS | Reception of BSSMAP-CLEAR COMPLETE message in case of GSM or RANAP-IU RELEASE COMPLETE message in case of UMTS or BSSMAP-HANDOVER FAILURE in case of GSM or RANAP-RELOCATION FAILURE in case of UMTS. |
| Supplementary Service  | TBD                                                                                                    | TBD                                                                                                    |

| MGW     | Start triggering events                                              | Stop triggering events           |
|---------|----------------------------------------------------------------------|----------------------------------|
| Context | Reception of H.248-ADD command, or reception of H.248 MODIFY command | Sending of H.248- SUBTRACT reply |

| SGSN                  | Start triggering events                                                   | Stop triggering events                             |
|-----------------------|---------------------------------------------------------------------------|----------------------------------------------------|
| PDP Context           | Reception of SM-ACTIVATE PDP CONTEXT REQUEST or sending SM-REQUEST        | Reception or sending of SM- DEACTIVATE PDP CONTEXT |
|                       | PDP CONTEXT ACTIVATION or reception of SM- MODIFY PDP CONTEXT             | REQUEST or sending SM-ACTIVATE PDP CONTEXT         |
|                       | REQUEST                                                                   | REJECT                                             |
| Mobile Originated SMS | Receipt of RP-DATA message                                                | Transmission of RP-ACK/RP-NACK message             |
| Mobile Terminated SMS | Transmission of RP-DATA message                                           | Reception of RP-ACK/RP-NACK message                |
| GPRS Attach           | Reception of MM-ATTACH-REQUEST                                            | Sending MM-ATTACH-ACCEPT or MM-ATTACH-REJECT       |
| Routing Area Update   | Reception of MM-ROUTING AREA UPDATE REQUEST                               | Sending MM-ROUTING AREA UPDATE ACCEPT or MM-       |
|                       |                                                                           | ROUTING AREA UPDATE REJECT                         |
| GPRS Detach           | Reception MM-DETACH REQUEST                                               | Reception of MM-DETACH ACCEPT                      |
| MBMS Context          | Sending SM-Request MBMS Context Activation or reception of SM-Update MBMS | Sending of SM-Deactivate MBMS Context Request or   |
|                       | Context Request                                                           | sending of SM-Activate MBMS Context Reject         |

| GGSN         | Start triggering events                                                                      | Stop triggering events                      |
|--------------|----------------------------------------------------------------------------------------------|---------------------------------------------|
| PDP Context  | Reception of GTP Create PDP context request or reception of GTP Update PDP context request   | Sending of GTP Delete PDP context response  |
| MBMS Context | Reception of GTP Create MBMS Context Request or reception of GTP Update MBMS Context Request | Sending of GTP Delete MBMS Context Response |

| IMS Network Element                   | Start triggering events                                                                                                    | Stop triggering events                                                                                                    |
|---------------------------------------|----------------------------------------------------------------------------------------------------|----------------------------------------------------------------------------------------------------|
| SIP session or standalone transaction | Reception of an initial SIP request that matches the start trigger event configured by the Management System via the Trace IRP TS 32.442 [24] | Sending of a SIP final response to a SIP BYE or other request (originating or terminating), timer expiry or other event that matches the stop trigger event configured by the Management System via the Trace IRP TS 32.442 [24]. |
|                                       |                                                                                                    |                                                                                                    |
|                                       |                                                                                                    |                                                                                                    |
|                                       |                                                                                                    |                                                                                                    |
|                                       |                                                                                                    |                                                                                                    |
|                                       |                                                                                                    |                                                                                                    |
|                                       |                                                                                                    |                                                                                                    |
|                                       |                                                                                                    |                                                                                                    |
|                                       |                                                                                                    |                                                                                                    |
|                                       |                                                                                                    |                                                                                                    |
|                                       |                                                                                                    |                                                                                                    |

| BM-SC Start triggering events |                                 | Stop triggering events                                                                            |  |  |  |
|-------------------------------|---------------------------------|---------------------------------------------------------------------------------------------------|--|--|--|
| MBMS Multicast service        | Reception of MBMS Authorization | Reception of Deactivation Indication for user deactivation or sending of Session Stop Request for |  |  |  |
| activation                    | Request                         | service deactivation                                                                              |  |  |  |

| MME                                         | Start triggering events                                                                                 | Stop triggering events                                                     |
|---------------------------------------------|----------------------------------------------------------------------------------------------------|----------------------------------------------------------------------------|
| Service request                             | Reception of NAS: Service Request message or S11: Downlink Data Notification                            | Reception of S11: Modify Bearer Response or sending of NAS: SERVICE REJECT |
| UE initiated PDN connectivity               | Reception of NAS: PDN connectivity Request message                                                      | Reception of S11: Create Session Responsemessage                           |
| Initial Attach, Tracking area update,       | Initial Attach: Reception of the NAS: ATTACH REQUEST                                                    | Initial Attach: Reception of the NAS: ATTACH                               |
| Detach                                      | Tracking Area Update: Reception of the NAS: TRACKING AREA UPDATE                                        | COMPLETE or sending of the NAS: ATTACH REJECT                              |
|                                             | REQUEST                                                                                                 | Tracking Area Update: Reception of the NAS: TRACKING                       |
|                                             | Detach: Reception of the NAS: DETACH REQUEST or Detach Notification or                                  | AREA UPDATE COMPLETE or sending of NAS:                                    |
|                                             | Cancel Location.                                                                                        | TRACKING AREA UPDATE REJECT                                                |
|                                             |                                                                                                    | Detach: Reception or sending of NAS: DETACH ACCEPT                         |
|                                             | Note: Cancel location location shall not trigger new Trace Recording Session if                         |                                                                            |
|                                             | it is sent as part of the tracking area update procedure.                                               |                                                                            |
| UE initiated PDN disconnection              | Sending of the S11: Delete Session Request                                                              | Reception of S11: Delete Session Response                                  |
|                                             | Note: The S11 Delete Session Request message shall not start a new Trace                                | Note: The S11 Delete Session Response message shall                        |
|                                             | Recording Session if this message is sent as part of the Attach/Tracking Area                           | not stop the Trace Recording Session if this message is                    |
|                                             | Update/Detach/Handover procedures.                                                                      | sent as part of the Attach/Tracking Area                                   |
|                                             |                                                                                                    | Update/Detach/Handover procedures                                          |
| Bearer Activation/Modification/Deactivation | Bearer Activation: Reception of S11: Create Bearer Request or NAS: BEARER RESOURCE MODIFICATION REQUEST | Bearer Activation: Sending of S11: Create Bearer Response                  |
|                                             | Bearer Modification: Sending of S11: Modify Bearer Request or reception of                              | Bearer Modification: Reception of S11: Modify Bearer                       |
|                                             | S11: Update Bearer Request                                                                              | Response or sending of S11: Update Bearer Response                         |
|                                             | Bearer Deactivation: Reception of S1AP: SAE Bearer Release Resource or                                  |                                                                            |
|                                             | NAS: BEARER RESOURCE MODIFICATION REQUEST                                                               | Bearer Deactivation: Sending of S11: Delete Bearer                         |
|                                             |                                                                                                    | Response                                                                   |
| Handover                                    | Inter-eNB/Intra-MME: Reception of S1AP: Path Switch Request                                             | Inter-eNB/Intra-MME: Sending of S1AP: Path Switch                          |
|                                             | Inter-eNB/Inter-MME: Reception of S1AP: Handover Required or S10:                                       | Request Acknowledge or S1AP: Path Switch Request                           |
|                                             | Forward Relocation Request                                                                              | Failure                                                                    |
|                                             |                                                                                                    | Inter-eNB/inter-MME: Sending of S10: Forward Relocation                    |
|                                             |                                                                                                    | Complete Acknowledge or S1AP: Handover Preparation                         |
|                                             |                                                                                                    | Failure or S1AP: Handover Cancel Acknowledge                               |

| SGW                                  | Start triggering events                                                      | Stop triggering events                                 |
|--------------------------------------|------------------------------------------------------------------------------|--------------------------------------------------------|
| PDN connection creation              | Reception of the S11: Create Session Request                                 | Sending of the S11: Create Session Response            |
| PDN connection termination           | Reception of the S11: Delete Session Request                                 | Sending of the S11: Delete Session Response            |
| Bearer                               | Bearer Activation: Reception of the S5: Create Bearer Request or S11: Bearer | Bearer Activation: Sending of the S5: Create Bearer    |
| Activation/Modification/Deactivation | Resource Command                                                             | Response                                               |
|                                      | Bearer Modification: Reception of the S11: Modify Bearer Request or S5:      | Bearer Modification: Sending of the S11: Modify Bearer |
|                                      | Update Bearer Request                                                        | Response or S5: Update Bearer Response                 |
|                                      | Bearer Deletion: Reception of the S11: Deactivate Bearer Command or S5:      | Bearer Deletion: Sending of S5: Delete Bearer Response |
|                                      | Delete Bearer Request                                                        |                                                        |

| PGW                                                                                                 | Start triggering events                                                                                                    | Stop triggering events                                                                                                    |
|----------------------------------------------------------------------------------------------------|----------------------------------------------------------------------------------------------------|----------------------------------------------------------------------------------------------------|
| PDN connection creation                                                                             | Reception of S5(GTP): Create Session Request or Proxy Binding Update                                                                                                    | Sending of S5: Create Session Response or Proxy<br>Binding Update Ack                                                                                                    |
| PDN connection termination                                                                          | Reception of the S5: Delete Session Request or Proxy Binding Update                                                                                                    | Sending of the S5: Delete Session Response or Proxy<br>Binding Update ACK                                                                                                    |
| Activation/Modification/Deactivation<br>Note: this is applicable only to GTP<br>based S5 interface. | Bearer Modification: Reception of the S5: Modify Bearer Request or sending of the S5: Update Bearer Request Bearer Deletion: Reception of the S5: Deactivate Bearer Command or sending of S5: Delete Bearer Request | Bearer Activation: Reception of the S5: Create Bearer Response Bearer Modification: Sending of the S5: Modify Bearer Response or reception of the S5: Update Bearer Response Bearer Deletion: Reception of the S5: Delete Bearer Response |

| Bit 8 | Bit 7      | Bit 6 | Bit 5 | Bit 4 | Bit 3 | Bit 2 | Bit 1 |
|-------|------------|-------|-------|-------|-------|-------|-------|
|       | MSC Server |       |       |       |       |       |       |
|       |            |       |       |       |       |       |       |
|       |            |       | MC    | SW .  |       |       |       |
|       |            |       | SG    | SN    |       |       |       |
|       |            |       |       |       |       |       |       |
|       | GGSN       |       |       |       |       |       |       |
|       | BM-SC      |       |       |       |       |       |       |
| MME   |            |       |       |       |       |       |       |
|       | PGW SGW    |       |       |       |       |       |       |

|                                                               | MSC Server               |  |                              |               |                 |  |  |  |  |  |  |
|---------------------------------------------------------------|--------------------------|--|------------------------------|---------------|-----------------|--|--|--|--|--|--|
| Bit 8   Bit 7   Bit 6   Bit 5   Bit 4   Bit 3   Bit 2   Bit 1 |                          |  |                              |               |                 |  |  |  |  |  |  |
| spa                                                           | spare spare SS Handovers |  | LU, IMSI attach, IMSI detach | MO and MT SMS | MO and MT calls |  |  |  |  |  |  |
|                                                               | spare                    |  |                              |               |                 |  |  |  |  |  |  |

|       | MGW   |       |         |       |       |       |       |  |  |  |  |
|-------|-------|-------|---------|-------|-------|-------|-------|--|--|--|--|
| Bit 8 | Bit 7 | Bit 6 | Bit 5   | Bit 4 | Bit 3 | Bit 2 | Bit 1 |  |  |  |  |
|       |       | spare | Context |       |       |       |       |  |  |  |  |

|          | SGSN               |       |       |       |                               |               |             |  |  |  |  |  |
|----------|--------------------|-------|-------|-------|-------------------------------|---------------|-------------|--|--|--|--|--|
| Bit<br>8 | Bit 7              | Bit 6 | Bit 5 | Bit 4 | Bit 3                         | Bit 2         | Bit 1       |  |  |  |  |  |
|          | spare MBMS Context |       |       |       | RAU, GPRS attach, GPRS detach | MO and MT SMS | PDP context |  |  |  |  |  |
|          | Reserved           |       |       |       |                               |               |             |  |  |  |  |  |

|       | GGSN  |       |       |              |             |       |       |  |  |  |
|-------|-------|-------|-------|--------------|-------------|-------|-------|--|--|--|
| Bit 8 | Bit 7 | Bit 6 | Bit 5 | Bit 4        | Bit 3       | Bit 2 | Bit 1 |  |  |  |
|       |       | spa   | are   | MBMS Context | PDP Context |       |       |  |  |  |

|       |       | MME      |                                                  |                                      |                                              |                     |                                       |  |  |  |  |  |  |  |
|-------|-------|----------|--------------------------------------------------|--------------------------------------|----------------------------------------------|---------------------|---------------------------------------|--|--|--|--|--|--|--|
| Bit 8 | Bit 7 | Bit 6    | Bit 5                                            | Bit 4                                | Bit 3                                        | Bit 2               | Bit 1                                 |  |  |  |  |  |  |  |
| spare | Spare | Handover | Bearer<br>Activation<br>Modification<br>Deletion | UE initiated<br>PDN<br>disconnection | Initial Attach, Tracking area update, Detach | Service<br>requests | UE initiated PDN connectivity request |  |  |  |  |  |  |  |

|       | ı                                                | PGW                              |                               | SGW   |                                                  |                                  |                               |  |
|-------|--------------------------------------------------|----------------------------------|-------------------------------|-------|--------------------------------------------------|----------------------------------|-------------------------------|--|
| Bit 8 | Bit 7                                            | Bit 6                            | Bit 5                         | Bit 4 | Bit 3                                            | Bit 2                            | Bit 1                         |  |
| spare | Bearer<br>Activation<br>Modification<br>Deletion | PDN<br>connection<br>termination | PDN<br>connection<br>creation | Spare | Bearer<br>Activation<br>Modification<br>Deletion | PDN<br>connection<br>termination | PDN<br>Connection<br>creation |  |

If a bit is set to 1 the given event shall be traced, i.e. a Trace Recording Session shall be started for that event.

If a bit is set to 0 the given event should not be traced, i.e. Trace Recording Session should not be started.

#### 5.2 Void

•

## 5.3 Trace Depth (M)

This mandatory parameter defines how detailed information should be recorded in the Network Element. The Trace Depth is a paremeter for Trace Session level, i.e., the Trace Depth is the same for all of the NEs to be traced in the same Trace Session.

The following table describes the values of the Trace Depth parameter.

| Trace Depth                           | Meaning                                                                                                    |
|---------------------------------------|----------------------------------------------------------------------------------------------------|
| Minimum                               | Recording of some IEs in the signalling messages plus any vendor specific extensions to this definition, in decoded format.                                         |
| Medium                                | Recording of some IEs in the signalling messages together with the radio measurement IEs plus any vendor specific extensions to this definition, in decoded format. |
| Maximum                               | Recording entire signalling messages plus any vendor specific extensions to this definition, in encoded format.                                                     |
| MinimumWithoutVendorSpecificExtension | Recording of some IEs in the signalling messages in decoded format.                                                                                                 |
| MediumWithoutVendorSpecificExtension  | Recording of some IEs in the signalling messages together with the radio measurement IEs in decoded format.                                                         |
| MaximumWithoutVendorSpecifcExtension  | Recording entire signalling messages in encoded format.                                                                                                    |

At least one of Minimum, Medium or Maximum trace Depth shall be supported depending on the NE type (see trace record description in TS 32.423 [3] for details).

Trace depth shall be an enumerated parameter with the following possible values:

- 0 -Minimum,
- 1 Medium
- 2 Maximum
- 3-Minimum Without Vendor Specific Extension
- 4-Medium Without Vendor Specific Extension
- 5 MaximumWithoutVendorSpecificExtension

## 5.4 List of NE types (M)

This mandatory parameter defines the Network Element types where Trace Session activation is needed. This parameter has meaning only in the signalling based activation mechanism and it is used to determine whether the Trace Session Activation shall be propagated further to other Network Elements. In the management based activation mechanism, and in the signalling based activation mechanism for IMS, this parameter is not needed.

The following list contains the Network Element types:

- MSC Server
- MGW
- RNC
- SGSN
- GGSN
- BM-SC
- MME
- SGW
- PDN GW
- eNB

| Bit 8 | Bit 7 | Bit 6 | Bit 5  | Bit 4 | Bit 3 | Bit 2 | Bit 1 |
|-------|-------|-------|--------|-------|-------|-------|-------|
| SGW   | MME   | BM-SC | RNC    | GGSN  | SGSN  | MGW   | MSC-S |
|       |       | eNB   | PDN GW |       |       |       |       |

If a bit is set to 1, Trace Session to that Network Element shall be activated.

If a bit is set to 0, Trace Session is not needed in that Network Element.

## 5.5 List of interfaces (O)

This is an optional parameter, which defines the interfaces to be recorded in the Network Element.

The following list contains the list of interfaces in each Network Element:

- MSC Server: A, Iu-CS, Mc and MAP (G, B, E, F, D, C) interfaces, CAP.
- MGW: Mc, Nb-UP, Iu-UP.
- RNC: Iu-CS, Iu-PS, Iur, Iub and Uu interfaces.
- SGSN: Gb, Iu-PS, Gn, MAP (Gr, Gd, Gf), CAP (Ge), Gs, S6d, S4, S3 interfaces.
- GGSN: Gn, Gi and Gmb interfaces.
- S-CSCF: Mw, Mg, Mr and Mi interfaces.
- P-CSCF: Gm and Mw interfaces.
- I-CSCF: Cx, Dx, Mg, Mw.
- MRFC: Mp, Mr.
- MGCF: Mg, Mj, Mn.
- IBCF: Ix, Mx.
- E-CSCF: Mw, Ml, Mm, Mi/Mg.
- BGCF: Mi, Mj, Mk.
- AS: Dh, Sh, ISC, Ut.
- HSS: MAP (C, D, Gc, Gr), Cx, S6d interfaces, S6a and location and subscription information.
- BM-SC: Gmb interface.
- MME: S1-MME, S3, S6a, S10, S11
- SGW: S4, S5, S8, S11, Gxc
- PDN GW: S2a, S2b, S2c, S5, S6b, Gx, S8, SGi
- eNB: S1-MME, X2, Uu

NOTE: For IMS Network Elements other than P-CSCF and S-CSCF the interfaces included in the Trace Job for a particular type of IMS session are configured in the Management System via the Trace IRP (TS 32.442) [24].

| Bit 8      | Bit 7  | Bit 6 | Bit 5 | Bit 4 | Bit 3 | Bit 2 | Bit 1 |  |  |  |  |  |
|------------|--------|-------|-------|-------|-------|-------|-------|--|--|--|--|--|
| MSC Server |        |       |       |       |       |       |       |  |  |  |  |  |
|            |        |       |       |       |       |       |       |  |  |  |  |  |
|            | MGW    |       |       |       |       |       |       |  |  |  |  |  |
|            | SGSN   |       |       |       |       |       |       |  |  |  |  |  |
|            |        |       |       |       |       |       |       |  |  |  |  |  |
|            |        |       | GG    | SN    |       |       |       |  |  |  |  |  |
|            |        |       | RI    | /C    |       |       |       |  |  |  |  |  |
|            |        |       | BM    | -SC   |       |       |       |  |  |  |  |  |
|            |        |       | M     | ИΕ    |       |       |       |  |  |  |  |  |
|            |        |       | SC    | €W    |       |       |       |  |  |  |  |  |
|            | PDN GW |       |       |       |       |       |       |  |  |  |  |  |
|            | •      |       | el el | ΝB    |       |       |       |  |  |  |  |  |

|       | MSC Server |       |       |       |       |       |       |  |  |  |  |  |
|-------|------------|-------|-------|-------|-------|-------|-------|--|--|--|--|--|
| Bit 8 | Bit 7      | Bit 6 | Bit 5 | Bit 4 | Bit 3 | Bit 2 | Bit 1 |  |  |  |  |  |
| CAP   | MAP-F      | MAP-E | MAP-B | MAP-G | Мс    | lu    | Α     |  |  |  |  |  |
|       |            | MAP-C | MAP-D |       |       |       |       |  |  |  |  |  |

|       | SGSN  |        |        |        |       |       |       |  |  |  |  |
|-------|-------|--------|--------|--------|-------|-------|-------|--|--|--|--|
| Bit 8 | Bit 7 | Bit 6  | Bit 5  | Bit 4  | Bit 3 | Bit 2 | Bit 1 |  |  |  |  |
| Ge    | Gs    | MAP-Gf | MAP-Gd | MAP-Gr | Gn    | lu    | Gb    |  |  |  |  |
|       |       | spare  | S3     | S4     | S6d   |       |       |  |  |  |  |

| MGW   |       |       |       |       |       |       |       |  |  |  |
|-------|-------|-------|-------|-------|-------|-------|-------|--|--|--|
| Bit 8 | Bit 7 | Bit 6 | Bit 5 | Bit 4 | Bit 3 | Bit 2 | Bit 1 |  |  |  |
|       |       | Spare |       |       | lu-UP | Nb-UP | Mc    |  |  |  |

|       |                                                 |       | GG | SN |     |    |    |  |  |
|-------|-------------------------------------------------|-------|----|----|-----|----|----|--|--|
| Bit 8 | Bit 8 Bit 7 Bit 6 Bit 5 Bit 4 Bit 3 Bit 2 Bit 1 |       |    |    |     |    |    |  |  |
|       |                                                 | spare |    |    | Gmb | Gi | Gn |  |  |

|       |       |     | RI | NC |     |     |    |  |  |
|-------|-------|-----|----|----|-----|-----|----|--|--|
| Bit 8 | Bit 8 |     |    |    |     |     |    |  |  |
|       | Sp    | are |    | Uu | lub | lur | lu |  |  |

|       |                                                 |  | BM | -SC |  |  |  |  |  |
|-------|-------------------------------------------------|--|----|-----|--|--|--|--|--|
| Bit 8 | Bit 8 Bit 7 Bit 6 Bit 5 Bit 4 Bit 3 Bit 2 Bit 1 |  |    |     |  |  |  |  |  |
|       | spare Gmb                                       |  |    |     |  |  |  |  |  |

|       |       |       | MME |     |     |    |        |  |  |
|-------|-------|-------|-----|-----|-----|----|--------|--|--|
| Bit 8 | Bit 7 | Bit 7 |     |     |     |    |        |  |  |
|       | Spare |       | S11 | S10 | S6a | S3 | S1-MME |  |  |

|       |                                                               |  | SGW |     |     |    |    |  |
|-------|---------------------------------------------------------------|--|-----|-----|-----|----|----|--|
| Bit 8 | Bit 8   Bit 7   Bit 6   Bit 5   Bit 4   Bit 3   Bit 2   Bit 1 |  |     |     |     |    |    |  |
|       | Spare                                                         |  | Gxc | S11 | S8b | S5 | S4 |  |

|       |       |       | PDN G\ | N     |       |       |       |
|-------|-------|-------|--------|-------|-------|-------|-------|
| Bit 8 | Bit 7 | Bit 6 | Bit 5  | Bit 4 | Bit 3 | Bit 2 | Bit 1 |
| SGi   | S8b   | Gx    | S6b    | S5    | S2c   | S2b   | S2a   |

|       |       |                                     | eNB |    |        |  |  |  |  |
|-------|-------|-------------------------------------|-----|----|--------|--|--|--|--|
| Bit 8 | Bit 7 | Bit 6 Bit 5 Bit 4 Bit 3 Bit 2 Bit 1 |     |    |        |  |  |  |  |
|       |       | Spare                               | Uu  | X2 | S1-MME |  |  |  |  |

If a bit is set to 1, the interface should be traced in the given Network Element.

If a bit is set to 0, that interface should not be traced in the given Network Element.

## 5.6 Trace Reference (M)

The Trace Reference parameter shall be globally unique, therefore the Trace Reference shall compose as follows:

MCC+MNC+Trace ID, where the MCC and MNC are coming with the Trace activation request from the EM/NM to identify one PLMN containing the EM/NM, and Trace ID is a 3 byte Octet String.

NOTE: Trace ID referred here is the same as Trace reference in previous releases

NOTE: The MCC+MNC being part of the Trace Reference from Rel-8 onwards (e.g. ignored by Rel-6 / Rel-7 UTRAN Network Elements), the uniqueness of the Trace Reference may not be guaranteed with Rel-6 / Rel-7 Network Element(s) involved in the Trace.

## 5.7 Trace Recording Session Reference (M)

This parameter shall be a 2 byte Octet String.

## 5.8 Trace Collection Entity Address

This parameter shall contain the address to the Trace Collection Entity. The address is an IP address.

## 5.9 IP Address of Trace Collection Entity (M)

This is a mandatory parameter which defines the IP address to which the Trace records shall be transferred. IPv4 and/or IPv6 address(es) may be signalled.

## Annex A (normative): Trace failure notification file format

## A.1 Global structure

See 3GPP TS 32.615 [27]

The following XML namespaces are potentially used in Trace failure notification XML files:

- traceFailureNotification.xsd (see A.5)

## A.2 XML elements fileHeader and fileFooter

#### A.2.1 XML elements fileHeader

See 3GPP TS 32.615 [27]

## A.2.2 XML element fileFooter

See 3GPP TS 32.615 [27]

## A.3 Trace failure notification specific XML elements

See A.5.

## A.4 Trace IRP XML File Name Conventions

For Trace failure notification XML File Name Conventions the generic file name definitions as specified by the FT IRP apply (see [28]).

## A.5 Trace failure notification file XML schema

```
<?xml version="1.0" encoding="UTF-8"?>
<!--
    3GPP TS 32.422 Trace
    Trace failure notification file XML schema
    traceFailureNotification.xsd
-->
<schema
    targetNamespace=
"http://www.3gpp.org/ftp/specs/archive/32_series/32.422#trace"
    elementFormDefault="qualified"
    xmlns="http://www.w3.org/2001/XMLSchema"

xmlns:tr=
"http://www.3gpp.org/ftp/specs/archive/32_series/32.422#trace"</pre>
```

```
xmlns:xe=
"http://www.3qpp.org/ftp/specs/archive/32_series/32.305#notification"
  <import
   namespace=
"http://www.3gpp.org/ftp/specs/archive/32_series/32.305#notification"
 <!-- XML types specific for trace failure notifications -->
<complexType name="TraceReference">
  <sequence>
    <element name="MCC" type="string" minOccurs="0"/>
<element name="MNC" type="string" minOccurs="0"/>
    <element name="TRACE_ID" type="integer" />
  </sequence>
</complexType>
<complexType name="NotifyTraceRecordingSessionFailure">
  <complexContent>
    <extension base="xe:Notification">
    <sequence>
      <element name="body">
        <complexType>
          <sequence>
            <element name="NeId" type="string" minOccurs="0"/>
            <element name="TraceRecordingSessionReference" type="integer" minOccurs="0"/>
            <element name="TraceReference" type="en:TraceReference"/>
            <element name="Reason" type="string" minOccurs="0"/>
          </sequence>
        </complexType>
      </element>
    </sequence>
    </extension>
  </complexContent>
</complexType>
<element name="NotifyTraceRecordingSessionFailure" type="tr:NotifyTraceRecordingSessionFailure"/>
</schema>
```

# Annex B (informative): Change history

|               |       |           |      |     | Change history                                                                                                    |     |       |       |
|---------------|-------|-----------|------|-----|----------------------------------------------------------------------------------------------------|-----|-------|-------|
| Date          |       | TSG Doc.  | CR   | Rev | Subject/Comment                                                                                                    | Cat | Old   | New   |
| Jun 2006      |       | SP-060261 | 0021 |     | Introduction of Service Level Tracing for IMS                                                                                                    | В   |       | 7.0.0 |
| Sep 2006      | SA_33 | SP-060552 | 0022 |     | Add general mechanism for starting trace recording sessions at IMS Network Elements and UE - to support end-to-end Service Level Tracing for IMS | В   | 7.0.0 | 7.1.0 |
|               |       | SP-060552 | 0023 |     | Add definition of Service Level Tracing Start Triggering Event                                                                                   | В   | 7.0.0 | 7.1.0 |
|               |       | SP-060552 | 0024 |     | Clarification of Trace session deactivation mechanism                                                                                            | F   | 7.0.0 | 7.1.0 |
| Sep 2006      | SA_33 | SP-060552 | 0025 |     | Add sending of trace control and configuration parameters for service level tracing                                                              | В   | 7.0.0 | 7.1.0 |
|               |       | SP-060552 | 0026 |     | Add starting trace recording at IMS network elements                                                                                             | В   |       | 7.1.0 |
| Sep 2006      | SA_33 | SP-060552 | 0027 |     | Add charging concepts for Service Level Tracing for IMS                                                                                          | В   |       | 7.1.0 |
|               |       | SP-060552 | 0028 |     | Add stopping trace recording mechanism for service level tracing                                                                                 | В   |       | 7.1.0 |
|               |       | SP-060727 | 0029 |     | Clarification to the sending of optional trace parameters                                                                                        | F   | 7.1.0 | 7.2.0 |
| Dec 2006      | SA_34 | SP-060727 | 0030 |     | Network initiated re-authentication for SLT                                                                                                    | В   | 7.1.0 | 7.2.0 |
|               |       | SP-060727 | 0031 |     | Trace Session Deactivation at an IMS NE                                                                                                    | В   | 7.1.0 | 7.2.0 |
| Dec 2006      | SA_34 | SP-060727 | 0032 |     | Service level trace processes at the UE                                                                                                    | В   | 7.1.0 | 7.2.0 |
| Dec 2006      | SA_34 | SP-060727 | 0033 |     | Reception of SLT Start Trigger Event at an IMS NE                                                                                                | В   | 7.1.0 | 7.2.0 |
| Dec 2006      | SA_34 | SP-060727 | 0034 |     | Service level tracing for IMS starting mechanism                                                                                                 | В   | 7.1.0 | 7.2.0 |
| Dec 2006      | SA_34 | SP-060727 | 0035 |     | Consistent usage of Service Level Tracing Start Triggering Event                                                                                 | D   | 7.1.0 | 7.2.0 |
| Dec 2006      | SA_34 | SP-060727 | 0036 |     | Retrieval of Trace Records from a UE                                                                                                    | В   | 7.1.0 | 7.2.0 |
| Mar 2008      | SA_39 | SP-080069 | 0037 |     | Add Signalling Based Trace Activation procedures to EPC and E-UTRAN                                                                              | В   | 7.2.0 | 8.0.0 |
| Jun 2008      | SA_40 | SP-080287 | 0038 |     | Add definition of Trace control and configuration parameters for EPC and E-UTRAN                                                                 | В   | 8.0.0 | 8.1.0 |
| Jun 2008      | SA_40 | SP-080287 | 0039 |     | Add Trace Session deactivation procedures                                                                                                    | В   | 8.0.0 | 8.1.0 |
| Jun 2008      | SA_40 | SP-080287 | 0040 |     | Add procedures for starting/stopping a trace recording session in EPC and E-UTRAN                                                                | В   | 8.0.0 | 8.1.0 |
| Sep 2008      | SA_41 | SP-081211 | 0041 |     | Providing subscriber identities for Cell Traffic Trace - Procedures                                                                              | В   | 8.1.0 | 8.2.0 |
|               |       | SP-080846 | 0044 | -   | Identifying IMS network elements and interfaces for trace                                                                                        | F   |       | 8.3.0 |
| Dec 2008      | SA 42 | SP-080846 | 0045 | -   | Trace starting and stopping trigger events for IMS                                                                                               | F   | 8.2.0 | 8.3.0 |
| Dec 2008      |       | SP-080846 | 0042 | -   | Introduction of EPS in 32.422                                                                                                    | В   |       | 8.3.0 |
| Dec 2008      |       | SP-080846 | 0043 | -   | Fix inconsistencies in the definition of trace levels, trace reference parameter                                                                 | F   | 8.2.0 | 8.3.0 |
| Mar 2009      | SA 43 | SP-090207 | 0046 |     | Refinement of the Trace Reference                                                                                                    | F   | 8.3.0 | 8.4.0 |
|               |       | SP-090207 | 0047 | -   | Enhancement of trigger events in 3GPP TS 32.423 - align with 29.274, 29.272                                                                      | F   |       | 8.4.0 |
| Mar 2009      | SA_43 | SP-090207 | 0048 | -   | Trace Session activation/deactivation to PGW in case of non-3GPP access network                                                                  | В   | 8.3.0 | 8.4.0 |
| Mar 2009      | SA_43 | SP-090207 | 0049 | -   | Add reference and definitions for trace failure notifications in 32.422                                                                          | F   | 8.3.0 | 8.4.0 |
|               |       | SP-090207 | 0050 | -   | Use S1-DOWNLINK NAS TRANSPORT for the trace for TAU and some failed procedures                                                                   | F   |       | 8.4.0 |
| Mar 2009      |       | SP-090207 | 0051 | -   | EPC signalling activation mechanisms                                                                                                    | F   | 8.3.0 | 8.4.0 |
| Mar 2009      |       | SP-090207 | 0052 | -   | EPC and E-UTRAN signalling deactivation mechanisms                                                                                               | F   |       | 8.4.0 |
| Mar 2009      | SA_43 | SP-090207 | 0053 | -   | Add the missing PGW to EPC trace recording session stopping mechanism                                                                            | F   | 8.3.0 | 8.4.0 |
| Jun 2009      | SA_44 | SP-090289 | 0054 | -   | Corrections on XML file format of the trace failure notifications                                                                                | F   | 8.4.0 | 8.5.0 |
|               |       | SP-090289 | 0055 | -   | Correcting Trace activation/deactivation flow to P-GW in case of PMIP based S5 interface                                                         | F   | 8.4.0 | 8.5.0 |
| Jun 2009      | SA_44 | SP-090289 | 0056 | -   | Add missing Trace Interface list                                                                                                    | F   | 8.4.0 | 8.5.0 |
|               |       | SP-090542 | 57   | -   | Clarification on Trace depth level                                                                                                    | F   | 8.5.0 | 8.6.0 |
|               |       | SP-090542 | 58   | -   | Alignment of EPS Trace with TS 36.413                                                                                                    | F   |       | 8.6.0 |
| Sep 2009      | SA_45 | SP-090534 | 61   | _   | Add reference to file format for sending IMSI/IMEI information from the MME                                                                      | F   | 8.5.0 | 8.6.0 |
| Sep 2009      | SA_45 | SP-090534 | 62   | -   | Misleading statement on when cell traffic trace should be started                                                                                | F   |       | 8.6.0 |
| Dec 2010      |       | SP-100831 | 75   | -   | Add missing interfaces S3, S4 and S6d in the interface table of SGSN                                                                             | F   |       | 8.7.0 |
| June-<br>2012 |       | SP-120367 | 0202 | 1   | Correcting the Trace Recording Session stopping mechanism at eNB                                                                                 | F   | 8.7.0 | 8.8.0 |
| June<br>2013  | SA_60 | SP-130302 | 0254 | -   | Remove IMS Service Level Trace                                                                                                    | Α   | 8.8.0 | 8.9.0 |

|         |         |           |      |     |     | Change history               |         |
|---------|---------|-----------|------|-----|-----|------------------------------|---------|
| Date    | Meeting | TDoc      | CR   | Rev | Cat | Subject/Comment              | New     |
|         |         |           |      |     |     |                              | version |
| 2020-07 | SA#88e  | SP-200488 | 0326 | 1   | F   | Clean up of the editor notes | 8.10.0  |

## History

|         | Document history |             |  |  |  |  |  |  |
|---------|------------------|-------------|--|--|--|--|--|--|
| V8.3.0  | January 2009     | Publication |  |  |  |  |  |  |
| V8.4.0  | April 2009       | Publication |  |  |  |  |  |  |
| V8.5.0  | July 2009        | Publication |  |  |  |  |  |  |
| V8.6.0  | October 2009     | Publication |  |  |  |  |  |  |
| V8.7.0  | January 2011     | Publication |  |  |  |  |  |  |
| V8.8.0  | July 2012        | Publication |  |  |  |  |  |  |
| V8.9.0  | July 2013        | Publication |  |  |  |  |  |  |
| V8.10.0 | August 2020      | Publication |  |  |  |  |  |  |